#### **ESCOLA SUPERIOR ABERTA DO BRASIL - ESAB CURSO DE PÓS-GRADUAÇÃO LATO SENSU EM REDES DE COMPUTADORES**

**ADONAI ESTRELA MEDRADO** 

### **RELATO DE APLICAÇÃO DA FERRAMENTA TECNOLÓGICA MICROSOFT OFFICE SHAREPOINT SERVER 2007 PARA SUPORTE À GESTÃO DO CONHECIMENTO**

**VILA VELHA - ES 2011** 

### **ADONAI ESTRELA MEDRADO**

### **RELATO DE APLICAÇÃO DA FERRAMENTA TECNOLÓGICA MICROSOFT OFFICE SHAREPOINT SERVER 2007 PARA SUPORTE À GESTÃO DO CONHECIMENTO**

Monografia apresentada ao Curso de Pós-Graduação em Redes de Computadores da Escola Superior Aberta do Brasil como requisito para obtenção do título de Especialista em Rede de Computadores, sob orientação do Prof. M. Sc. Cleyverson Pereira Costa.

**VILA VELHA - ES 2011** 

### **ADONAI ESTRELA MEDRADO**

#### **RELATO DE APLICAÇÃO DA FERRAMENTA TECNOLÓGICA MICROSOFT OFFICE SHAREPOINT SERVER 2007 PARA SUPORTE À GESTÃO DO CONHECIMENTO**

Monografia aprovada em 13 de outubro de 2011.

**VILA VELHA - ES 2011** 

Ao meu pai e à minha esposa que sempre me apoiaram.

#### **RESUMO**

Palavras-chave: plataforma de colaboração corporativa, Microsoft Office SharePoint Server 2007, gestão do conhecimento.

O conhecimento é a razão de ser e o que há de mais importante em uma organização. A gestão do conhecimento deve selar por este bem e transformá-lo em ganhos econômicos e sociais. Os sistemas informatizados podem contribuir nesta gestão, desde que façam parte de uma ampla estratégia que envolva toda a organização. O Microsoft Office SharePoint Server 2007 é uma plataforma de colaboração corporativa com vários recursos dentre eles compartilhamento de documentos e criação de sites com funcionalidades da Web 2.0. Este trabalho tem por objetivo relatar, descrever e analisar uma experiência prática de uma empresa de médio porte que utiliza o Microsoft Office SharePoint Server 2007 para gestão do conhecimento numa perspectiva de segurança, simplicidade e valorização do conhecimento produzido por cada sujeito. A organização em questão possui cerca de 600 colaboradores entre diretos, terceiros e estagiários, atuação estadual e presença em mais de trinta municípios. O desejo da organização era utilizar o Microsoft Office SharePoint Server 2007 para substituir o atual sistema da intranet. A narrativa cobre os primeiros cinco meses de trabalho e se desenrola em três capítulos. Optou-se por uma pesquisa do tipo descritiva com abordagem qualitativa. O relato é feito numa perspectiva autobiográfica, mas contraposto com as recomendações da bibliografia especializada e da fabricante da plataforma. O primeiro capítulo relata os elementos e serviços de rede escolhidos para estruturar a plataforma. O segundo capítulo trata da gestão do conhecimento e relata a proposta de trabalhar a plataforma na estrutura organizacional para edificação de uma estratégia de gestão do conhecimento. O terceiro capítulo aborda a arquitetura de informação adotada associando-a as decisões de segurança e a uma proposta de simplicidade. As conclusões do trabalho indicam que a proposta está sendo bem aceita pelos colaboradores, porém que o trabalho da equipe de tecnologia da informação e comunicação precisa continuar para construção de uma cultura organizacional de compartilhamento da informação.

## **LISTA DE FIGURAS**

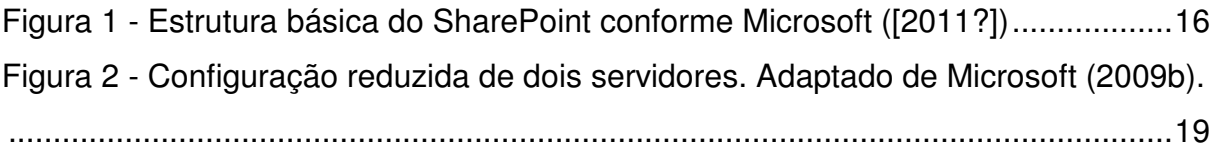

## **LISTA DE QUADROS**

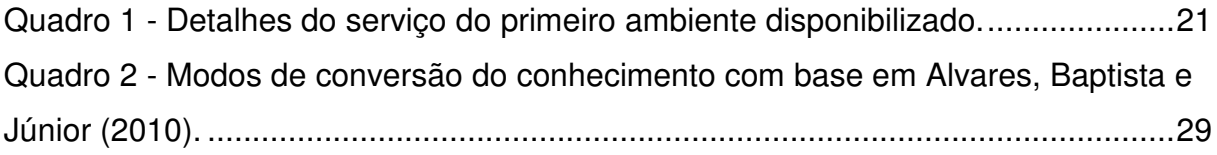

# **SUMÁRIO**

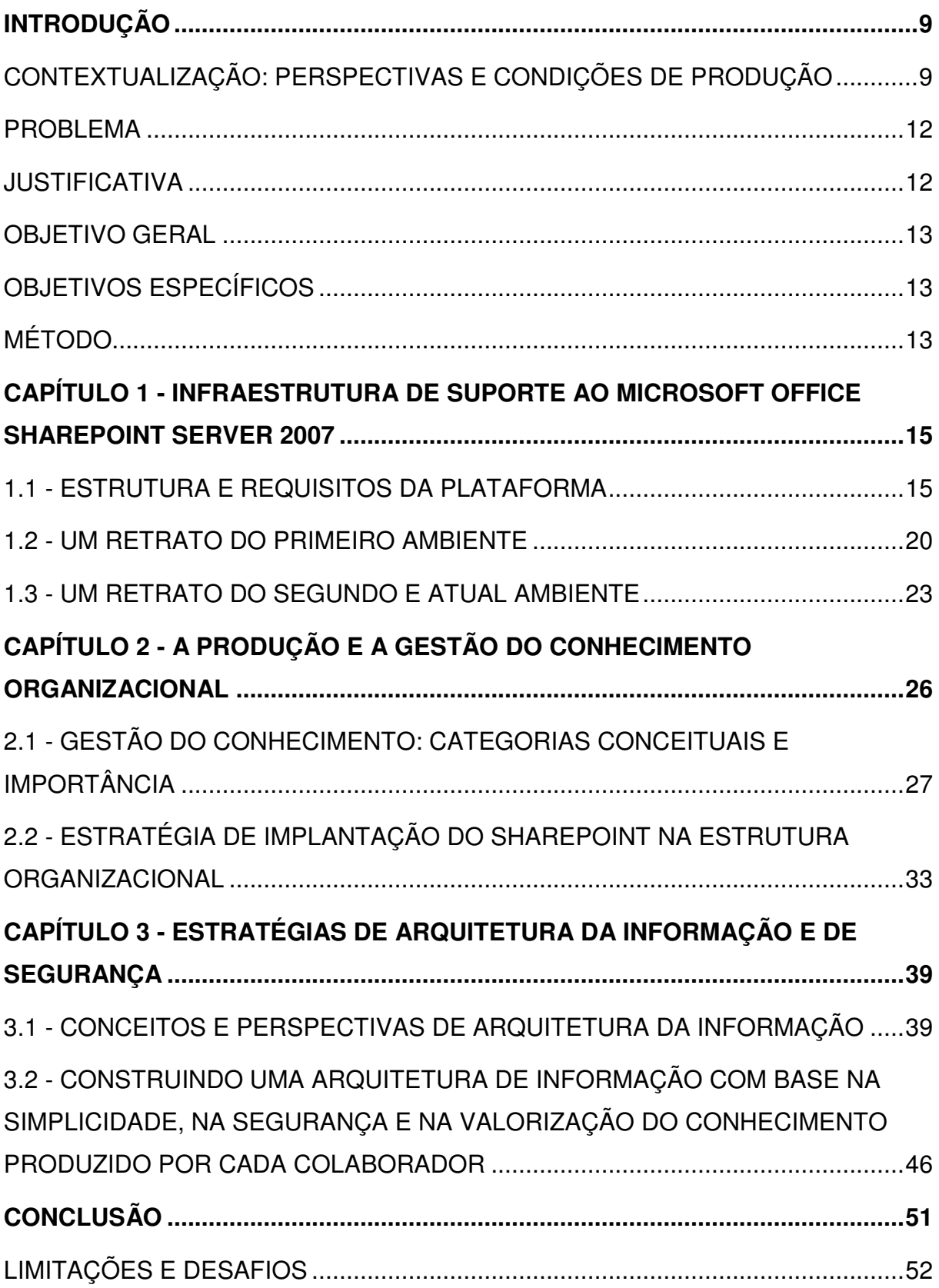

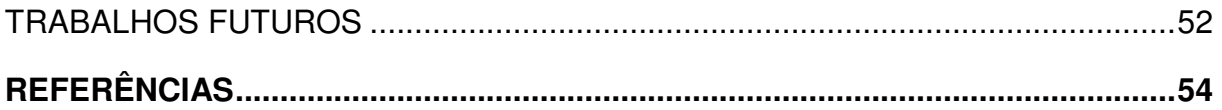

### **INTRODUÇÃO**

l

Este trabalho antes de tudo é um relato construído por um sujeito que, como qualquer outro, representa o mundo, deseja e age a partir de uma determinada posição sócio-histórica-cultural. Dois sujeitos diferentes dificilmente relatariam igualmente um evento. Da mesma maneira, um mesmo sujeito pode escolher formas diferentes de construir seu relato a depender das situações de produção às quais foi submetido.

Inserido nesta lógica, este trabalho não pressupõe uma separação entre sujeito e objeto, mas sim uma continuidade.

> [...] podemos afirmar hoje que o objeto é a continuação do sujeito por outros meios. Por isso, todo o conhecimento científico é autoconhecimento. A ciência não descobre, cria, e o ato criativo protagonizado por cada cientista e pela comunidade científica no seu conjunto tem de se conhecer intimamente antes que conheça o que com ele se conhece do real. (SANTOS, 1988, p. 67)

Por este motivo, nesta introdução é essencial apresentar um pouco da minha visão de mundo e as condições de produção do meu relato, pois elas influenciaram irremediavelmente em como este trabalho foi construído. Seguem-se a esta contextualização, o problema, a justificava, o objetivo geral, os objetivos específicos e o método adotado nesta pesquisa.

## CONTEXTUALIZAÇÃO: PERSPECTIVAS E CONDIÇÕES DE **PRODUÇÃO**

Em outubro de 2010 fui convocado para trabalhar em uma nova organização. Meu desafio foi apresentado logo nos primeiros dias: eu deveria preparar o terreno e implantar uma nova intranet<sup>1</sup> para auxiliar na gestão do conhecimento (GC). Até

<sup>&</sup>lt;sup>1</sup> O conceito de intranet de forma mais ampla será esclarecido ao longo do texto, porém, do ponto de vista estritamente técnico, pode-se conceituar intranet como uma rede empresarial geralmente só acessível dentro da empresa que em todos os aspectos funciona do mesmo modo que a Internet,

então, a intranet que tínhamos era pouca acessada e muito do seu conteúdo era desatualizado.

Com o objetivo de construir esta nova intranet, foi adquirida a plataforma de colaboração corporativa (business collaboration platform) Microsoft Office SharePoint Server 2007<sup>2</sup>. Esta plataforma permite, dentre outras funcionalidades, que os usuários compartilhem documentos, criem páginas colaborativamente (wiki), escrevam blogs e desenvolvam pequenos bancos de dados.

Quando fui contratado, o treinamento e os procedimentos de instalação e configuração já haviam começado, mas ainda estavam no início. Desta forma, pude acompanhar boa parte do treinamento, que junto com minhas pesquisas, ajudaram bastante no processo de familiarização com aquela que era a minha nova ferramenta de trabalho.

Em setembro de 1997, quando meu pai me presenteou com meu primeiro computador pessoal (PC) já percebia que me sentia motivado para instalar, configurar e aprender novos softwares. Meu processo sempre foi duplo: explorando na prática e estudando teoricamente. Ou seja, gostava de ver o que acontecia quando clicava ali ou aqui, mas também realizava leituras de livros técnicos sobre o assunto. Agindo desta maneira, consegui obter um conhecimento razoável de diversas tecnologias informacionais.

Não agi diferente com o SharePoint. Alternava as sessões de treinamento, com sessões de exploração e de estudo teórico. Quanto a isto tenho muito a agradecer à coordenação, que me proporcionou boa margem de liberdade para que eu pudesse produzir e aprender à minha própria maneira. "[...] people tend to learn best when they learn in their own style." $3$  (TURKLE, 1995, p. 46).

Além de mim, ainda participavam do projeto um estagiário e um analista. Eles me ajudaram bastante nos meus primeiros passos. O analista hoje está mais distante do projeto, mas ainda continua sendo de grande valia por principalmente três motivos.

1

utilizando frequentemente as mesmas tecnologias que dão suporte a esta última (TANENBAUM, 2003).

<sup>&</sup>lt;sup>2</sup> Para simplificar, deste ponto em diante, quando não for necessário citar a versão, utilizarei apenas o nome SharePoint para me referir ao Microsoft Office SharePoint Server.

<sup>&</sup>lt;sup>3</sup> Em tradução livre: "as pessoas tendem a aprender melhor quando aprendem ao seu próprio modo".

Primeiro pela sua competência e conhecimento técnico. Segundo pela sua experiência na casa, já que ele é um profissional que está a mais de 10 anos no quadro. E terceiro, e não menos importante: ele foi o desenvolvedor do software que dá suporte a intranet atual. Em nenhum momento senti resistência deste analista por estarmos substituindo a sua ferramenta. Pelo contrário, percebia que ele entendia que o SharePoint poderia ser muito útil para toda a empresa.

O estagiário continua sendo meu parceiro de projeto até hoje. Juntos conseguimos crescer bastante e edificar, pouco a pouco, um conhecimento sólido sobre a ferramenta.

Desde o início eu tinha consciência de que a construção de uma intranet não era apenas uma questão de escolha de software. Uma intranet é o espaço virtual da empresa; é o ciberespaço empresarial. Em nossas telas ela é representada por uma janela que delimita um contexto de exploração e construção. Assim como o espaço empresarial tradicional é construído e é reflexo da própria empresa, o ciberespaço também o é. Porém, uma vez que damos os passos na construção dos nossos espaços e das nossas tecnologias, estamos nos modificando neste processo, pois da mesma forma como construímos o espaço e as tecnologias, eles também nos constroem. "We construct our technologies, and our technologies construct us and our times. Our times make us, we make our machines, our machines make our times. We become the objects we look upon but they become what we make of them"<sup>4</sup> (TURKLE, 1995, p. 46)

Uma intranet é um objeto que nos auxilia a pensar e a conhecer o ambiente empresarial, da mesma forma como "[...] computers have become the postmodern era's primary objects-to-think-with, not simply part of larger cultural movements but carries of new ways of knowing"<sup>5</sup> (TURKLE, 1995, p. 48). Eu tinha consciência que mais que implantar um software, minha tarefa era trabalhar na construção de um novo ciberespaço e de uma nova cultura organizacional.

l

<sup>4</sup> Em tradução livre: "Nós construímos nossas tecnologias, nossas tecnologias nos constroem e ao nosso tempo. Nosso tempo nos constrói, nós fazemos nossas máquinas, nossas máquinas fazem nosso tempo. Nós transformamos nos objetos que nos dirigimos o olhar, mas eles se transformam naquilo que fazemos deles".

<sup>&</sup>lt;sup>5</sup> Em tradução livre: "[...] os computadores se tornaram os principais objetos-para-pensar-com da era pós-moderna, eles não são simplesmente parte de movimentos culturais maiores, eles carregam uma nova forma de aprender."

Minhas crenças tecidas ao longo da minha história de vida e minha carreira acadêmica desencadearam numa proposta que focalizava a segurança, a simplicidade e a valorização do conhecimento produzido por cada sujeito. Um ambiente empresarial precisa ser seguro para que seus colaboradores compartilhem uma sensação de segurança e de confiança favorável à produtividade. A simplicidade ajuda e estimula a exploração do ciberespaço empresarial evitando que questões técnicas atrapalhem o processo de edificação desta nova sede virtual. A valorização do conhecimento produzido por cada sujeito é importante para a organização, porque sem sujeito não há organização. Uma pessoa jurídica é constituída a partir do esforço coletivo de vários sujeitos com histórias, ambições, desejos e interesses distintos, mas que se uniram em prol de um objetivo em comum, formando um sistema em rede baseado na colaboração, onde cada um oferece sua parcela de contribuição.

#### PROBLEMA

Desenvolvi este trabalho com base nesta experiência. Proponho-me a responder a pergunta de "Como uma empresa de médio porte<sup>6</sup> utiliza o Microsoft Office SharePoint Server 2007 para gestão do conhecimento numa perspectiva de segurança, simplicidade e valorização do conhecimento produzido por cada sujeito que constrói a organização?".

#### JUSTIFICATIVA

l

Acredito que este material é relevante, pois apresenta um ponto de partida para outras empresas que desejem (re)construir seus ciberespaços empresariais com o uso do SharePoint. Não pretendo apresentar um modelo, mas sim um dos caminhos possíveis. Tenho consciência de que existem diversas outras formas de trilhar esta jornada, nenhuma mais certa ou mais errada do que a nossa. São apenas diferentes

<sup>&</sup>lt;sup>6</sup> Para efeito deste trabalho, esta sendo considerara uma empresa de médio porte uma organização com cerca de 600 colaboradores entre diretos, terceiros e estagiários, com atuação estadual e presença em mais de trinta municípios.

modos de enfrentar o desafio de criar um novo espaço virtual. Cada escolha traz consigo dificuldades e benefícios específicos. O que apresento foi a nossa maneira de superar um desafio, com suas consequências boas e ruins.

#### OBJETIVO GERAL

Meu objetivo neste trabalho é relatar, descrever e analisar uma experiência prática de uma empresa de médio porte que utiliza o Microsoft Office SharePoint Server 2007 para gestão do conhecimento numa perspectiva de segurança, simplicidade e valorização do conhecimento produzido por cada sujeito que constrói a organização.

## OBJETIVOS ESPECÍFICOS

Para atingir este objetivo pretendo: 1) relatar os elementos e serviços de rede escolhidos para a estruturação do Microsoft Office SharePoint Server 2007; 2) descrever a estrutura organizacional tendo em vista a produção de conhecimento; 3) relatar e analisar a Arquitetura de Informação escolhida; 4) avaliar o uso dos recursos do SharePoint quanto à segurança e simplicidade; e 5) descrever iniciativas dos usuários que exemplificam como o conhecimento produzido por eles foi valorizado nesta proposta.

### MÉTODO

Opto por uma pesquisa do tipo descritiva com abordagem qualitativa. Relatarei nossa experiência numa perspectiva autobiográfica, mas me proponho a analisar e contrapor nossas práticas com as recomendações da bibliografia especializada e da fabricante da ferramenta. Na primeira seção de todos os três capítulos, encontra-se uma vasta revisão dos conceitos teóricos que dão suporte para a análise da prática nas seções subsequentes.

"No método (auto)biográfico a pessoa é compreendida como um sujeito historicamente determinado e a subjetividade é valorizada e ganha status de conhecimento." (MEDRADO; MATOS OLIVEIRA; 2010, p. 4). Adoto este método respeitando o modelo interativo entre sujeito-pesquisador, sujeito-pesquisado e leitor. O significado é construído de maneira interativa entre estes atores. O leitor dialoga e constrói um conhecimento ao longo do texto e o autor ressignifica sua experiência enquanto escreve, pois tanto na escrita quanto na leitura há elaboração e reflexão. Neste trabalho, sujeito-pesquisador e sujeito-pesquisado são a mesma pessoa. Apesar disto, além da elaboração reflexiva exigida no relato, o sujeitopesquisador evidencia-se na analise e na resignificação da experiência do sujeitopesquisado com base no referencial teórico.

Escolhi utilizar uma escrita em primeira pessoa, pois este trabalho trata-se de um relato. Para mim, não haveria sentido em fazer de outra forma. "Não há como falar em exorcização técnica do subjetivo [...] não há como aniquilar a subjetividade do sujeito-pesquisador ou deste trabalho [...] Não há texto sem autor e não há como esconder isto." (MEDRADO; MATOS OLIVEIRA; 2010, p. 4).

# **CAPÍTULO 1 - INFRAESTRUTURA DE SUPORTE AO MICROSOFT OFFICE SHAREPOINT SERVER 2007**

Em momentos diferentes disponibilizamos duas estruturas distintas para o SharePoint. A primeira utilizava um datacenter de terceiros e foi instalada pela empresa contratada para configuração inicial e treinamento. A segunda, construída em nossa própria infraestrutura de servidores, foi criada e configurada com base no conhecimento que adquirimos durante o treinamento, exploração e estudos.

A diferença de desempenho entre a primeira e a segunda infraestrutura é bastante clara para o usuário final e para toda a equipe. Ou seja, conseguimos, utilizando nossos próprios recursos, uma melhora perceptiva e significativa no desempenho. Isto foi resultado de um trabalho conjunto tanto da equipe diretamente envolvida com o SharePoint, quanto da equipe de redes e infraestrutura de servidores.

Neste capítulo, farei um retrato das duas infraestruturas e levantarei algumas hipóteses que podem explicar o ganho de desempenho apresentado. Infelizmente, não é possível confirmá-las com clareza, pois, como mostrarei, não tínhamos controle ou capacidade de monitoramento de todas as variáveis que poderiam influenciar o desempenho do primeiro ambiente.

Antes destes dois retratos, considero pertinente apresentar e analisar os requisitos da plataforma conforme descrito por sua fabricante com o objetivo de descrever aquilo que precisava ser disponibilizado em cada ambiente.

### 1.1 - ESTRUTURA E REQUISITOS DA PLATAFORMA

O conceito de Farm é um dos mais importantes para a compreensão da estrutura do SharePoint. Um Farm é um agrupamento de recursos físicos que fornece serviços lógicos. Estruturalmente, o Farm está no topo da hierarquia SharePoint. Abaixo do Farm, seguindo a ordem da estrutura hierárquica, há as aplicações Web, a coleção de sites, o site, a lista e a biblioteca.

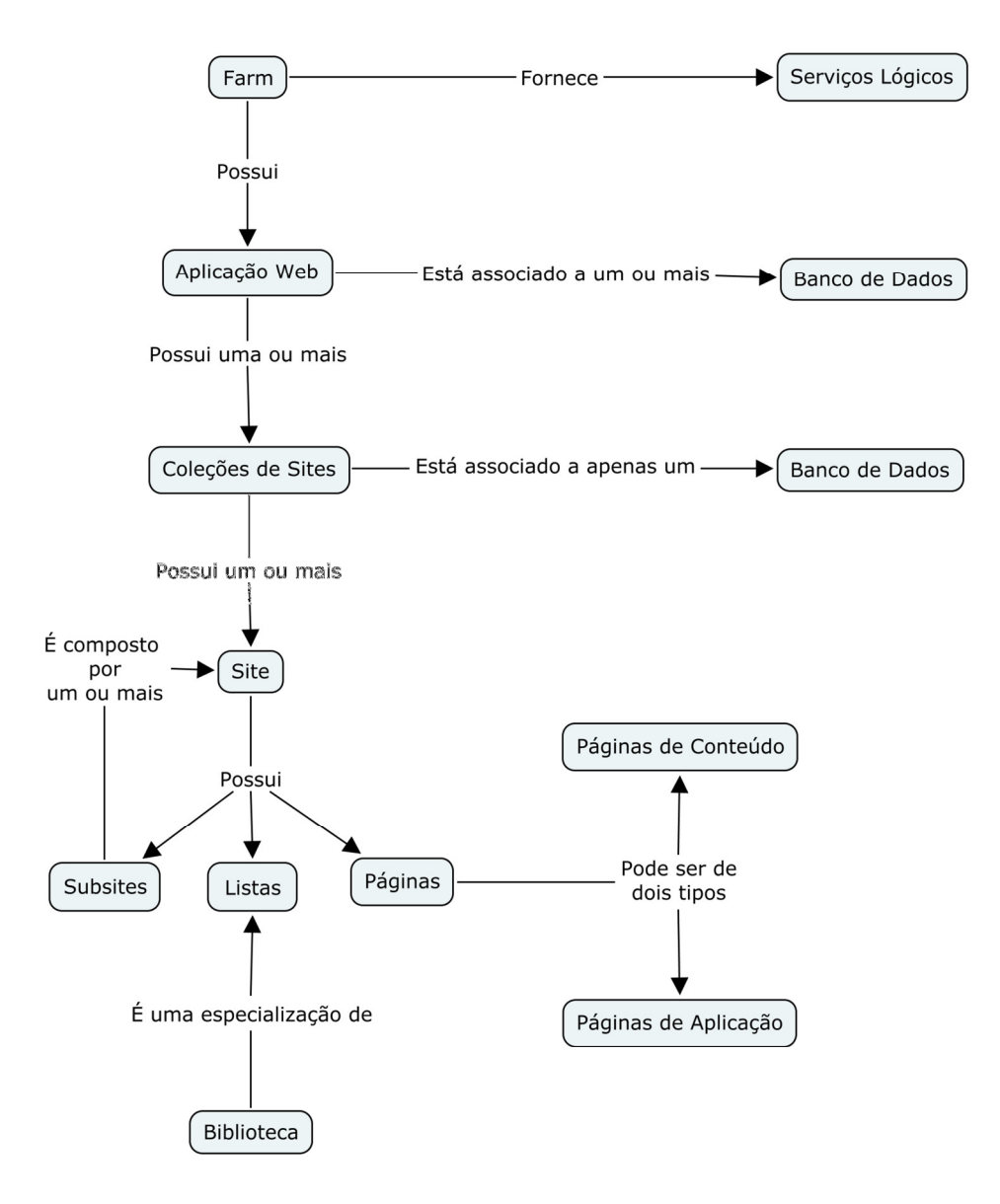

**Figura 1 - Estrutura básica do SharePoint conforme Microsoft ([2011?])** 

Cada aplicação Web possui suas configurações e bancos de dados associados além de poder ter uma ou mais coleções de sites. Cada coleção de sites está associada a um único banco de dados e pode conter um ou vários sites. Um site é composto por outros sites (subsites), listas e páginas.

As listas fazem parte da estrutura básica do SharePoint para armazenar, gerenciar e exibir informações. Uma biblioteca é um tipo de lista especializada que geralmente é utilizada para armazenamento de arquivos. As páginas de um site são montadas de duas formas: 1) mesclando definições de arquivos, modelos (templates) e conteúdo do banco de dados – neste caso estas páginas são chamadas de Páginas do Site ou Páginas de Conteúdo; ou 2) páginas internas da aplicação SharePoint codificadas com ASP.NET que estão disponíveis para todas as aplicações – estas são

chamadas de Páginas de Aplicação. (MICROSOFT, [2011?]). A Figura 1 representa esta estrutura com um mapa conceitual.

O SharePoint possui os seguintes serviços que dão suportes às suas funcionalidades:

- **Aplicativo Web do Windows SharePoint Services**: Este serviço é responsável pelas aplicações Web criadas pelo SharePoint. Caso este serviço não seja executado no Farm, nenhuma aplicação Web, ou seja, nenhum site do SharePoint estará disponível com exceção da interface de administração.
- **E-mails de Entrada do Windows SharePoint Services:** Este serviço permite que o SharePoint receba e armazene mensagens e anexos de e-mail em listas e bibliotecas (MICROSOFT, 2006).
- **Office SharePoint Server Search:** Na versão paga do produto, este serviço é utilizado para vasculhar e indexar todo o conteúdo configurado para ser pesquisável, mas que não pertença ao serviço de Ajuda (MICROSOFT, 2009a).
- **Pesquisa de Ajuda do Windows SharePoint Services:** A versão paga do produto utiliza este serviço para tratar as tarefas de pesquisa do conteúdo da Ajuda. A versão gratuita do SharePoint (Windows SharePoint Services 3.0) dá a este serviço o nome de "Windows SharePoint Services Search" e o utiliza para indexar o conteúdo dos sites, a Ajuda e atender às consultas do usuário (MICROSOFT, 2009a).
- **Serviço Iniciador de Conversões de Documento:** Os conversores de documento do SharePoint convertem um tipo de documento em outro. Por exemplo, eles podem converter um documento do Word em uma página da Web. Este serviço é obrigatório para utilizar esta função. (MICROSOFT, 2008a; MICROSOFT, 2008b).
- **Serviço de Balanceador de Carga de Conversões de Documento:** O **"**Serviço Iniciador de Conversões de Documento" precisa obrigatoriamente de um servidor que esteja executando este serviço para ser iniciado (MICROSOFT, 2008b). O objetivo deste serviço é gerenciar a carga do trabalho de conversão de documentos.

• **Serviços de Cálculo do Excel:** Este serviço é específico para manipular pastas de trabalho do Excel. O SharePoint utiliza-o para cálculos, códigos personalizados e atualização de dados externos (MICROSOFT, 2008c). O serviço de cálculo é considerado o serviço de aplicação que dá suporte aos dois outros componentes dos serviços do Excel – Excel Web Access e Excel Web Services. O Excel Web Access apresenta uma planilha Excel em uma página Web. O Excel Web Services provê serviços de automação<sup>7</sup> para as planilhas Excel disponibilizadas na Web. (MICROSOFT, 2007)

Os serviços acima, juntamente com o serviço de banco de dados, podem ser executados em um único ou em vários servidores. Estas diversas possibilidades de configuração são chamadas pela fabricante do produto de opções de redundância. O termo redundância (redundancy) refere-se ao uso de múltiplos servidores num ambiente de balanceamento de carga<sup>8</sup>. A redundância pode ser utilizada tanto para proporcionar um melhor desempenho ao Farm quanto para acomodar mais usuários ou melhorar a disponibilidade (MICROSOFT, 2009b).

Na arquitetura do SharePoint a redundância só é possível a partir de três servidores. Sem redundância, o mínimo recomendado é um ambiente de dois servidores. Instalações com um único servidor são possíveis, mas só devem ser utilizadas para casos específicos de avaliação ou disponibilização de um conjunto reduzido de recursos para um conjunto reduzido de usuários. (MICROSOFT, 2009b)

Na configuração de dois servidores é implantado uma máquina dedicada aos serviços de banco de dados e outra que atuará como servidor de aplicação e servidor Web (MICROSOFT, 2009b). A Figura 2 representa graficamente esta situação.

l  $^7$  São exemplos desta automação a atribuição ou extração via programação de valores da planilha e a atualização também via programação dos dados de fontes externas.

<sup>8</sup> Como utilizarei o conceito conforme definido pela fabricante do produto, cabe destacar que neste contexto redundância **não** se refere a um Farm que consegue operar normalmente mesmo quando um dos seus servidores não está operacional.

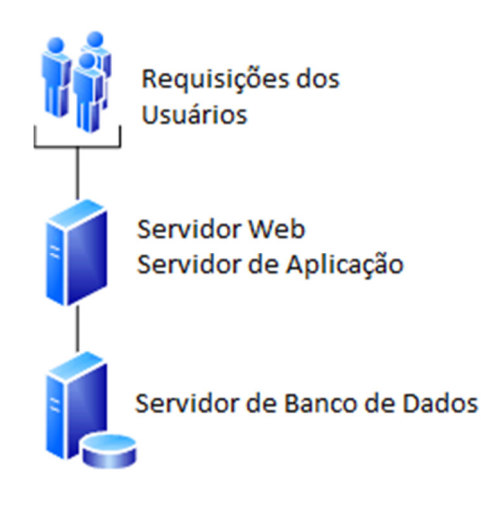

**Figura 2 - Configuração reduzida de dois servidores. Adaptado de Microsoft (2009b).** 

A estrutura de redundância mais utilizada é de cinco servidores. Neste caso, dois dos servidores atuam como servidores Web, um como servidor de aplicação e outros dois como servidores de banco de dados. A tecnologia de software recomendada para balanceamento de carga nos servidor Web é o serviço Network Load Balancing (NLB) do Microsoft Windows Server. Soluções de hardware por dispositivos de roteamento (router) ou comutação (switch) também podem ser utilizadas. Soluções via Domain Name System (DNS) são consideradas mais lentas e não recomendadas. Os serviços de aplicação não armazenam dados e o balanceamento de carga é feito automaticamente pelos servidores Web. Os servidores de banco de dados em qualquer configuração com ou sem redundância devem ser SQL Server 2005 ou 2008 e para redundância podem ter a configuração de cluster ou de espelhamento. (MICROSOFT, 2009b).

O Microsoft Office SharePoint Server 2007 foi avaliado em um ambiente de virtualização pela fabricante de produtos de virtualização VMware. Os testes simularam uma organização de médio porte. A avaliação demonstrou que todas as três camadas do Microsoft Office SharePoint Server 2007 (Web, Aplicação e Dados) funcionam bem em um ambiente virtualizado. (VMWARE, 2009)

É possível mesclar num mesmo Farm máquinas físicas e máquinas virtuais, porém máquinas virtuais possuem uma maior flexibilidade do que máquinas físicas (VMWARE, 2009). Por exemplo, aumentar o tamanho do disco do(s) servidor(es) de banco de dados é uma operação bem mais simples em uma máquina virtual do que

em uma máquina real. Geralmente, o SharePoint no primeiro momento é implantado como uma ferramenta de colaboração e de compartilhamento de documentos, com um rápido crescimento da demanda por capacidade e largura de banda na medida em que mais usuários conhecem e utilizam as suas funcionalidades (VMWARE, 2009).

O sucesso do projeto SharePoint só se realiza com uma disponibilidade e um desempenho satisfatório. O desafio é acomodar as necessidades de crescimento com a capacidade da infraestrutura de tecnologia da informação. Uma estratégia de virtualização pode proporcionar a flexibilidade necessária para superação deste desafio, pois o crescimento do ambiente SharePoint pode acompanhar mais facilmente o crescimento da demanda pelas suas funcionalidades. (VMWARE, 2009)

Seja em máquinas físicas ou virtuais, para manter o desempenho estável é recomendado observar os seguintes limites: 1) o número de usuários especificamente definidos deve ser menor que 2.000 (os grupos do Active Directory podem ser utilizados para evitar referências a usuários específicos); 2) cada coleção de sites não deve atender a mais de 50.000 usuários; 3) o número de subsites deve ser menor que 2.000; 4) cada pasta de uma biblioteca de documentos deve ter menos que 10.000 arquivos; 5) cada exibição de uma lista não pode possuir mais que 2.000 itens; e 6) os arquivos armazenados devem ter menos que 50 MB principalmente se estes documentos tiverem a perspectiva de crescimento. (SPENCE; NOEL, 2007)

### 1.2 - UM RETRATO DO PRIMEIRO AMBIENTE

Nosso primeiro ambiente era composto por quatro servidores virtualizados todos com processador Intel Xeon X740 2.66 Ghz com quatro núcleos, 4GB de RAM, sistema operacional Windows Server 2008 Standard de 64 bits.

Tínhamos uma máquina dedicada para serviços de banco de dados executando o Microsoft SQL Server 2008 R2. Duas máquinas estavam alocadas exclusivamente para serviço de aplicação e uma terceira atuava como servidor Web, mas também auxiliava nos serviços de aplicação. Os detalhes desta configuração estão descritos no Quadro 1.

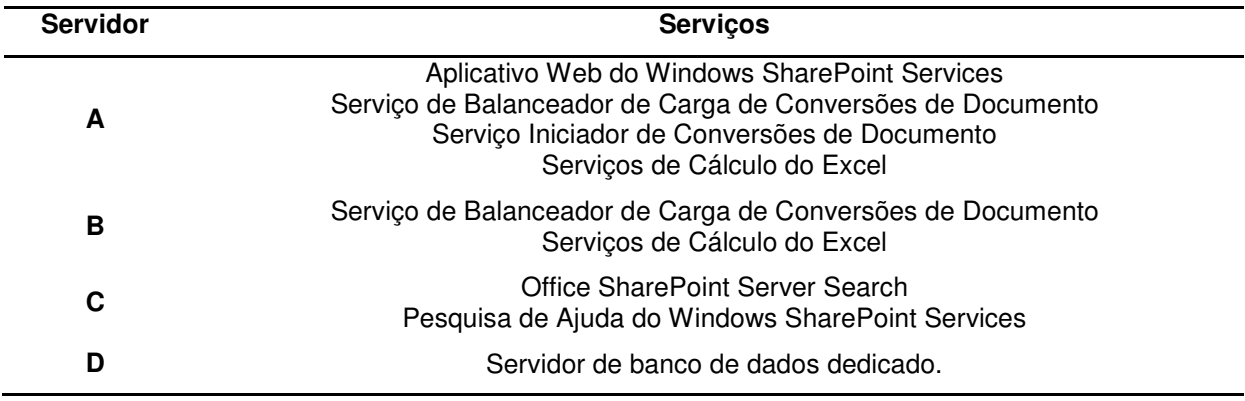

**Quadro 1 - Detalhes do serviço do primeiro ambiente disponibilizado.** 

Infelizmente, este ambiente apresentava um desempenho aquém das expectativas. Ocorriam picos de memória no servidor Web para os quais a equipe não conseguia encontrar uma explicação, ao mesmo tempo em que as duas máquinas dedicadas para aplicação passavam a maior parte de tempo ociosas.

Uma das hipóteses para o desempenho inferior às expectativas está no fato desta estrutura localizar-se fisicamente fora da nossa rede local, em um datacenter de terceiros que não tínhamos capacidade de gerenciar. As máquinas com frequência apresentavam lentidão inexplicável se analisado somente os relatórios da máquina virtual. A confiança no ambiente era cada vez menor, visto que máquinas paravam de funcionar e discos simplesmente desapareciam.

A configuração realizada pela empresa contratada aparentemente também apresentava problemas. Enfrentamos várias dificuldades que não podiam ser explicadas pela virtualização. Por exemplo, as rotinas de backup não funcionavam completamente por erro em componentes do sistema SharePoint. O tempo de resposta para a resolução destes problemas pela empresa era no mínimo insatisfatório. A ocorrência anteriormente citada com relação ao backup demorou mais de um mês para ser resolvida. Tínhamos problema também com outros serviços que simplesmente paravam de funcionar. A pesquisa de conteúdo foi um destes serviços que funcionou, mas depois foi interrompido.

O sentimento que percebia em nossa equipe era de desconfiança tanto em relação ao ambiente virtual quanto em relação à configuração inicial do SharePoint. O próprio diagnóstico do produto indicava algum problema apresentando a mensagem: "Os servidores Front-End da Web no farm de servidores não executam os serviços de maneira consistente."<sup>9</sup>. Questionado sobre esta mensagem o profissional da empresa informou que ela era normal e que não deveríamos nos preocupar, pois não tínhamos um Farm<sup>10</sup>.

Aliado a estas questões de configuração, na medida em que íamos ajustando o software às nossas necessidades não obtínhamos respontas confiáveis da empresa contratada. Um destes fatos ocorreu no que diz respeito à configuração da autenticação. O SharePoint, dentre outras opções, permite que seus sites sejam configurados com autenticação anônima (sem solicitação de usuário e senha), com autenticação básica, com autenticação integrada ou com autenticação Digest (MICROSOFT, 2009c).

A autenticação anônima não nos interessava, pois todos os nossos usuários deveriam ser autenticados para se conectarem à nossa intranet. A autenticação básica não era desejável visto que ela transmite os dados de autenticação com uma fraca criptografia (base64) pela rede. A autenticação integrada possui o inconveniente de obrigar os usuários a digitarem o nome de domínio como prefixo ao seu nome de usuário, ou seja, um usuário de nome joao.silva pertencente ao domínio EXEMPLO, deveria digitar como nome de usuário EXEMPLO\joao.silva. Embora este seja um procedimento simples, na prática ele se demonstrou problemático por dois motivos: 1) os usuários por falta de costume não sabiam onde se localizava no teclado a barra invertida (\) e acabavam digitando a barra normalmente utilizada na data (/); e 2) por hábito, os usuários esqueciam-se de digitar o prefixo, já que vários outros sistemas utilizados na organização não obrigavam a digitação do domínio, pois utilizavam a autenticação básica (mesmo com a desvantagem da falta de segurança).

A solução apresentada para o problema pela empresa contratada foi 1) a autenticação Digest a qual não transmite os dados de autenticação sem criptografia

l

<sup>&</sup>lt;sup>9</sup> Este diagnóstico foi obtido no site de Administração Central do produto na opção "Verificar serviços habilitados neste farm" da aba Gerenciamento de Aplicativo, seção Serviços Compartilhados do Office SharePoint Server.

<sup>&</sup>lt;sup>10</sup> Informação claramente equivocada se considerarmos o conceito de Farm da própria fabricante já citado acima.

e que permite a configuração do prefixo do domínio; ou 2) a autenticação básica acrescida de uma conexão criptografada (https). Optamos pela autenticação Digest como não desejávamos ter o curto com um Certificado Digital ou que os usuários fossem confrontados com mensagens do navegador alertando quanto a certificados não assinados por uma autoridade reconhecida.

Infelizmente esta escolha se mostrou problemática em nosso ambiente, pois, conforme demonstraram futuros testes pela nossa própria equipe, a autenticação Digest funciona bem com o SharePoint apenas no Windows Server 2003. Em nosso ambiente com o Windows Server 2008 não conseguíamos baixar arquivos que contivessem acentuação, til ou cedilha em seu nome, fora dificuldades para acessar o perfil dos usuários.

A equipe da empresa contratada não associou a escolha do método de autenticação a estes problemas. Foi necessário o auxílio de profissionais da própria Microsoft para diagnosticar o problema. O sentimento que perpassava os comentários da nossa equipe era que faltava expertise por parte da empresa contratada.

Parecia o momento adequado para trilharmos um caminho próprio. Com a renovação e modernização da nossa própria estrutura de servidores, agora tínhamos condição de abrigar de forma satisfatória os servidores do SharePoint. Trabalharíamos também com um ambiente virtual, mas sob o nosso total controle.

Como um passo nesta direção, fizemos nós próprios a migração do datacenter terceirizado para nossa própria estrutura. Tomamos um passo para a independência, mas junto com ela assumíamos uma nova responsabilidade, pois não haveria mais empresas contratadas intermediando os serviços. Agora, nesta nova fase de amadurecimento, somos completamente responsáveis pelo bom funcionamento dos servicos.

#### 1.3 - UM RETRATO DO SEGUNDO E ATUAL AMBIENTE

Uma das primeiras decisões que tomamos na montagem desta segunda estrutura foi que não iriamos simplesmente copiar máquinas virtuais. Decidimos instalar e configurar tudo novamente usando o know-how que tínhamos adquirido tanto durante o treinamento quanto com os estudos, com a vivência e com a exploração do primeiro ambiente.

Agora que não tínhamos uma empresa responsável por configurar nosso ambiente, nos sentíamos com mais liberdade para fazer as nossas próprias configurações. Antes, evitávamos fazer alterações no ambiente para não conflitar com o serviço de terceiros, mesmo quando nos deparávamos com recomendações da própria fabricante ou de especialistas na área.

No momento em que decidimos fazer esta migração já tínhamos começado o processo de implantação nas unidades da organização. A unidade que participou do projeto piloto já havia produzido bastante conteúdo. Não poderíamos perder todas estas colaborações, mas também não gostaríamos de trazer as antigas configurações do primeiro ambiente. Optamos por migrar do ambiente antigo, na medida do possível, apenas os dados e refazer completamente a configuração de todos os serviços.

O processo completo, após a instalação do Windows Server 2008 nas máquinas virtuais, demorou cerca de 12 horas, sendo que o sistema só ficou indisponível por aproximadamente duas horas, mesmo assim este período se deu fora do expediente. Optamos por um ambiente mais enxuto com apenas dois servidores (idêntico ao apontado pela Figura 2). Decidimos crescer o ambiente na medida em que mais unidades e usuários fossem utilizando o SharePoint<sup>11</sup>.

Os resultados foram bastante satisfatórios e perceptíveis para o usuário final. O desempenho melhorou significativamente. Agora já conseguíamos trabalhar com as bibliotecas de documentos do SharePoint como se fossem pastas locais. Não tínhamos mais picos de memória e a configuração era validada pelo teste de verificação do próprio sistema.

Aproveitamos esta nova estrutura para melhorar a experiência dos usuários simplificando o processo de autenticação. No ambiente anterior, os usuários utilizavam a autenticação integrada e conviviam com o inconveniente do prefixo do

l

<sup>&</sup>lt;sup>11</sup> Esta estratégia é chamada por VMware (2007) de *pay as you go*.

domínio. Simplificamos este processo de duas maneiras: 1) para acesso da própria organização, removemos a necessidade de senha contato que o usuário estivesse logado no computador com a senha do domínio e utilizasse o navegador Internet Explorer; e 2) para acesso externo, adquirimos um certificado de uma autoridade certificadora reconhecida e passamos a utilizar a autenticação básica com uma conexão segura<sup>12</sup>.

Este novo ambiente foi elogiado por colaboradores que estavam edificando seus espaços na intranet. A percepção era que a simplificação do acesso poderia estimular mais o uso e favorecer a construção de uma intranet colaborativa acessada por todos.

De minha parte, agora eu tinha confiança para trabalhar e dar seguimento no projeto, sabendo que estaria atuando em um ambiente estável, com uma configuração validada tecnicamente e que poderia atender satisfatoriamente aos nossos desejos. Podia agora me afastar dos problemas técnicos e voltar-me ainda mais às necessidades dos usuários e ao nosso processo de implantação e construção de uma nova cultura organizacional com base no compartilhamento e colaboração.

l

<sup>&</sup>lt;sup>12</sup> Esta solução possui alguns detalhes técnicos pertinentes. A primeira forma que não exige autenticação só pode ser concretizada utilizando-se autenticação integrada e se o acesso ao site do SharePoint for feito por um endereço que não contenha o caractere ponto (por exemplo: http://intranet). Este "endereço sem ponto" refere-se ao nome do servidor Web, porém ele não funciona caso o usuário esteja fora da rede organizacional. Para este último caso temos o acesso seguro (via https) com autenticação básica que funciona em outra URL. Para evitar que o usuário precise lembrar-se de dois endereços distintos foi feito um script em ASP.NET/C# que a depender da localização do usuário o redireciona para o endereço mais conveniente. Em todas as ações de divulgação sempre é utilizado o endereço de redirecionamento, nunca nenhum dos endereços reais.

## **CAPÍTULO 2 - A PRODUÇÃO E A GESTÃO DO CONHECIMENTO ORGANIZACIONAL**

Seja na produção de bens de consumo, seja na prestação de serviço, qualquer organização depende de conhecimento, pois "[...] o conhecimento é a própria razão de ser da organização" (BASSANI; NIKITIUK; QUELHAS, 2003, p. 43). Para produzir determinado produto ou para executar determinado serviço é necessário saber como fazê-lo. Esta é uma condição que perpassa todas as nossas relações comerciais e pessoais. Não se contrata uma empresa de calçados para produzir televisores pelo fato de que ela não possui o aparato, a técnica e o conhecimento para tanto. A segmentação das organizações em áreas de atuação também delimitam áreas do conhecimento.

Mas o conhecimento por si só não tem função social. É preciso a ação para o conhecimento se fazer perceber como item essencial da vida. Tanto as pessoas quanto as organizações agem alicerçadas pelas suas bases de conhecimento, que precisam evoluir preferencialmente na mesma velocidade em que ocorrem as mudanças no contexto.

O conhecimento é consequência de uma relação com o mundo, com o outro e com si mesmo. O mundo representa um espaço de atividades e um conjunto de significados inscritos no tempo. Cada sujeito conhece o mundo através do que ele percebe, imagina, pensa, deseja ou sente desse mundo. (CHARLOT, 2000)

De forma análoga, duas empresas que atuam na produção de um mesmo insumo, não têm processos produtivos idênticos, nem se relacionam com seus parceiros da mesma maneira. Cada uma constrói-se a partir de ações pelas quais concretizam seu conhecimento de mundo. Este conhecimento, que exige tempo e amadurecimento, é "[...] uma mistura fluida de experiência condensada, valores, crenças, informação contextual e insight experimentado [...]" (BASSANI; NIKITIUK; QUELHAS, 2003, p. 45).

O objetivo deste capítulo é relacionar os conceitos de gestão de conhecimento da literatura à aplicação que fizemos deles ao construirmos a proposta da intranet. Para atingi a este objetivo, este capítulo está dividido em duas seções. A primeira trata da conceituação de gestão do conhecimento, a segunda relata as nossas estratégias na implantação da intranet que tiveram em vista o compartilhamento e a construção do conhecimento.

## 2.1 - GESTÃO DO CONHECIMENTO: CATEGORIAS CONCEITUAIS E IMPORTÂNCIA

Não há ação sem conhecimento, "[...] o conhecimento deve preceder a ação e a ação é sempre especificada a um dado contexto e a um dado objetivo." (CASTELLS, 2003, p. 9). Conhecimento e ação estão fortemente relacionados. Não poderia escrever estas linhas se não tivesse um conhecimento prévio da língua. A ação da escrita é dependente do conhecimento da língua.

Porém, o conceito de conhecimento e de GC depende da categoria conceitual que se adota. Estas categorias classificam abordagens de diversos autores e identificam concepções de mundo distintas.

A categoria "Gestão do Conhecimento como Gestão do Capital Intelectual" surgiu em 1993 e define GC como gestão do capital intelectual de uma organização. O capital intelectual está nas pessoas, nos processos, nos sistemas, nas metodologias e, de maneira geral, nas ações organizacionais. A GC envolveria a identificação e mapeamento do capital intelectual com vistas na obtenção de vantagem competitiva. Nesta perspectiva, o capital intelectual precisa ser reconstruído continuamente de forma a se transformar em vantagem competitiva. (ALVARES; BAPTISTA; ARAÚJO JÚNIOR, 2010)

"Gestão do Conhecimento como Gestão de Ativos Intangíveis" é uma categoria conceitual que considera o conhecimento como um ativo intangível. Ativos intangíveis são as rotinas, processos, normas e práticas organizacionais. Para os autores que trabalham nesta perspectiva, GC é a soma da gestão da informação e da gestão de pessoal. O objetivo da GC é a entrega da informação com precisão no momento adequado para quem dela necessita, ou seja, é um conjunto de estratégias para busca e organização da expertise organizacional. (ALVARES; BAPTISTA; ARAÚJO JÚNIOR, 2010)

A categoria "Gestão do Conhecimento como Processo" abarca a maior quantidade de autores. Nesta abordagem, a GC apresenta-se como processo contínuo. Dentre outras perspectivas, este processo pode ser visto em quatro etapas, em sete ou como uma rede de valor. O processo em quatro etapas inclui 1) absorção de um novo conhecimento; 2) compartilhamento do novo conhecimento; 3) desenvolvimento do novo conhecimento; e 4) uso do novo conhecimento para gerar valor organizacional. Por outro lado, a visão de gestão de conhecimento como processo em sete etapas identifica 1) extração de um conhecimento existente; 2) desenvolvimento de um novo conhecimento; 3) disseminação do novo conhecimento; 4) associação ou combinação com outros conhecimentos; 5) documentação do novo conhecimento; 6) distribuição do novo conhecimento; e 7) uso do novo conhecimento. A perspectiva de rede de valor trabalha os processos de conhecimento voltados para o cumprimento da visão, da missão, dos objetivos e das estratégias organizacionais. Também fazem parte desta categoria as leituras que veem a GC como uma estrutura que tem por objetivo coordenar as metas e processos organizacionais para auxiliar na aprendizagem e na construção de valor. (ALVARES; BAPTISTA; ARAÚJO JÚNIOR, 2010)

Os autores mais citados estão agrupados na categoria "Gestão do Conhecimento como Criação do Conhecimento Organizacional". Esta abordagem trata a GC como uma interação contínua e dinâmica entre o conhecimento tácito e o explícito. O conhecimento tácito é pessoal, ligado à experiência e à ação, ideias, valores e emoções humanas, portanto é difícil de documentar, comunicar e compartilhar. O conhecimento tácito possui a dimensão técnica (habilidades informais) e a dimensão cognitiva (modelos mentais, crenças e percepções não percebidas conscientemente). O conhecimento explícito é facilmente codificado, processado, transmitido e armazenado em base de dados. O compartilhamento do conhecimento tácito é dependente da sua conversão em elementos compreensíveis para os demais, ou seja, o conhecimento tácito só pode ser compartilhado quando convertido para conhecimento explícito. Entretanto, este processo de conversão ocorre nas duas direções (ver Quadro 2) e resulta na construção de alguma forma de conhecimento. A construção que tem por base um conhecimento tácito e que resulta em outro conhecimento tácito é chamada socialização; aquela que tem por base um conhecimento explícito e que resulta em um conhecimento tácito é a

internalização. Já os processos que tiveram base no conhecimento tácito e resultaram em conhecimento explícito são designados de externalização e aqueles que tiveram por base o conhecimento explícito e resultaram em outro conhecimento explícito são chamados de combinação. (ALVARES; BAPTISTA; ARAÚJO JÚNIOR, 2010)

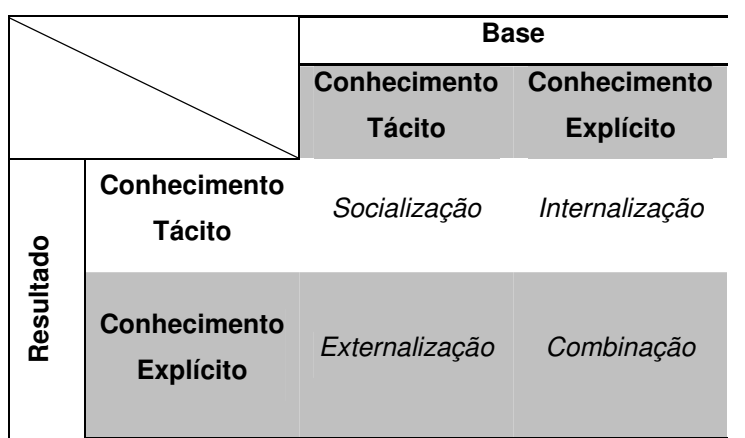

**Quadro 2 - Modos de conversão do conhecimento com base em Alvares, Baptista e Júnior (2010).** 

A categoria conceitual de "Gestão do Conhecimento como Gestão do Intelecto Profissional" percebem o intelecto em quatro níveis. No primeiro nível está o conhecimento cognitivo (know-what) que é o domínio básico de uma disciplina construído através de treinamentos. No nível seguinte estão as habilidades avançadas (know-how) que representa a capacidade de aplicar o conhecimento cognitivo na resolução de problemas complexos. O terceiro nível é a compreensão sistêmica (know-why) que é o entendimento das relações causa e efeito e dos relacionamentos de maneira geral permitindo a resolução de problemas mais complexos. No último nível está a criatividade auto-motivada (care-why) que é a adaptação do conhecimento sistêmico para o sucesso. (BASSANI; NIKITIUK; QUELHAS, 2003; ALVARES; BAPTISTA; ARAÚJO JÚNIOR, 2010)

Para os autores da categoria conceitual "Gestão do Conhecimento a Partir dos Ativos de Informação", a GC é um fundamento para o trabalho, para a produtividade e para o desenvolvimento. Ela trata da aquisição sistemática e objetiva da informação e sua aplicação. Dito de outra forma, a gestão conhecimento seria responsável pelo uso inteligente da informação. Seu objetivo é cuidar da identificação, captura, indexação, priorização, armazenagem, recuperação, uso, compartilhamento, aplicação, criação, renovação, mapeamento, comunicação,

organização, distribuição, codificação, aquisição e avaliação dos ativos informacionais. Para compreender esta categoria é necessário entender a diferença entre gestão da informação e GC. Neste contexto a gestão da informação está relacionada com o gerenciamento de informação por meio de sistemas automatizados com o objetivo de apoiar processos internos e garantir a qualidade de operação do negócio. Por outro lado, a GC relaciona-se com o conhecimento tácito e tem por objetivo facilitar as relações de conhecimento, garantindo o desenvolvimento e a inovação. (ALVARES; BAPTISTA; ARAÚJO JÚNIOR, 2010)

A categoria conceitual de "Gestão do Conhecimento como Prática Organizacional" define GC com uma coligação de práticas organizacionais para geração, captura, disseminação e promoção do compartilhamento do conhecimento. Estas práticas incluem 1) mecanismos organizacionais como desburocratização e uso de tecnologias; 2) desenvolvimento dos sujeitos que constituem a organização com, por exemplo, práticas de treinamento e gestão de habilidades; 3) compartilhamento de competências que podem ser implementado com um banco de competência e com o registro de boas práticas; e 4) mudanças gerenciais e incentivo ao compartilhamento de conhecimento. (ALVARES; BAPTISTA; ARAÚJO JÚNIOR, 2010)

 "Gestão do Conhecimento por uma Perspectiva de Aprendizado" é uma categoria conceitual que percebe o aprendizado e a aquisição de conhecimento como os principais desafios da GC. Portanto, o foco desta abordagem está no aprendizado dos sujeitos da organização, pois, segundo ela, o conhecimento reside principalmente nas pessoas. Dentro das ações desta abordagem inclui-se o trabalho com comunidades de prática. (ALVARES; BAPTISTA; ARAÚJO JÚNIOR, 2010)

Estas comunidades são organizações informais de responsabilidade coletiva baseadas em princípios de equidade, democracia e confiança. Elas são formadas por profissionais de atividades comuns ou próximas que se unem a partir de interesses compartilhados ligados à prática. As comunidades de práticas não são geridas, mas constituídas por grupo de pessoas que na interação aprendem como melhor exercer suas atividades. Elas têm por objetivo a troca de conhecimento. Os sujeitos ingressam na comunidade por identificação com os conhecimentos especializados e permanecem juntos enquanto houver interesse em manter o grupo. (MOURA, 2009)

O que há de comum entre a proposta deste tipo de comunidade e todas as categorias conceituais de GC é a importância dada ao compartilhamento de informação, pois é este compartilhamento que "[...] pode levar as organizações a outro nível de pesquisa e desenvolvimento, estimulando a ocorrência de inovação, tão caros à Sociedade da Informação" (ALVARES; BAPTISTA; ARAÚJO JÚNIOR, 2010, p. 236). O conhecimento organizacional é resultado da especialização e da experiência de clientes, fornecedores e parceiros. Todos estes atores do sistema organizacional ganham com práticas de compartilhamento, mas elas só acontecem em um ambiente de confiança onde se compartilham objetivos comuns e onde a comunicação é incentivada. (ALVARES; BAPTISTA; ARAÚJO JÚNIOR, 2010)

Não basta apenas ter o suporte tecnológico, mas o compartilhamento do conhecimento deve fazer parte da cultura organizacional. Um software oferece apenas o suporte, porém ele de pouco adianta sem a internalização das práticas de compartilhamento pelos sujeitos e um ambiente de confiança.

Fora dos ambientes organizacionais, percebe-se que há comportamentos de compartilhamento que permeiam várias tecnologias amplamente utilizadas atualmente. Por exemplo, a World Wide Web estabelece uma infraestrutura de compartilhamento do conhecimento (ROSSETTI; MORALES, 2007). A Web 2.0 abriu novas possibilidades de autoria. Com ela, compartilhar pensamentos, ideias e conhecimento em uma página na Internet exige muito menos conhecimento técnico que no passado. Crianças e adolescentes criam seus blogs, fazem seus posts com textos, fotos, sons e vídeo.

Levando-se em conta que "os sistemas tecnológicos são socialmente produzidos" (CASTELLS, 2003, p. 34), estas novas possibilidades de autoria trazidas pela Web 2.0 não seriam construídas se não houvesse o desejo humano de compartilhar e de se comunicar com o outro. Mesmo antes da Web 2.0 as raízes da Internet já traziam o compartilhamento em sua base.

> [...] a cultura da Internet enraíza-se na tradição acadêmica do exercício da ciência, da reputação por excelência acadêmica, do exame dos pares e da abertura com relação a todos os achados de pesquisa, com o devido crédito aos autores de cada descoberta. (CASTELLS, 2003, p. 37)

A confiança sempre esteve como plano de fundo para moldar as relações de compartilhamento. Sem confiança, a interconexão fica limitada. Uma empresa que funcione e aprenda em rede com seus fornecedores e clientes, deve confiar neles para construírem um espaço de crescimento coletivo.

As tecnologias informacionais podem potencializar as redes de compartilhamento e o capital intelectual dos sujeitos da organização. Cada vez mais está sendo exigido dos profissionais reprogramarem suas habilidades e conhecimentos conforme o ambiente organizacional muda e evolui. O aparato tecnológico e o compartilhamento ajudam neste processo, porém é preciso aprender a aprender e transformar as informações obtidas em conhecimento específico conforme as novas necessidades. As informações mudam rapidamente, assim como as demandas organizacionais. (CASTELLS, 2003)

Tanto para organização quanto para os profissionais, a informação e o conhecimento são hoje os bens de maior valor, pois são capazes de gerar riquezas e proporcionar crescimento. As tecnologias de informação e comunicação (TIC) na medida em que auxiliam e dinamizam o processo de compartilhamento, chamam atenção para sua relevância neste processo. Desta forma,

> [...] é cada vez mais intensa a percepção de que a tecnologia de informação e comunicação não pode ser dissociada de qualquer atividade como importante instrumento de apoio à incorporação do conhecimento como o principal agregador de valor aos produtos, processos e serviços entregues pelas organizações aos seus clientes. (ROSSETTI; MORALES, 2007, p. 125)

Não adianta existir o conhecimento na empresa se ele não for utilizado. As TIC podem servir à GC como ferramenta para disponibilizar o conhecimento que está em cada sujeito e nos documentos organizacionais. Ela serve à construção de uma base de conhecimento para ser usada e acessada pelos sujeitos envolvidos na construção da organização (colaboradores, clientes, fornecedores etc.). Porém, apenas as TIC não constituem uma estratégia de GC. Elas devem fazer parte de uma estratégia maior que envolva construção ou modificação de uma cultura organizacional que favoreça o compartilhamento do conhecimento. Tais estratégias podem envolver vários aspectos dentre os quais 1) mapeamento de fontes de conhecimento; 2) estabelecimento de papeis específicos para a GC (operadores ou engenheiros do conhecimento); 3) criação de ambientes virtuais para compartilhamento do conhecimento tácito; e 4) adaptação de modelos de comunicação. Sem uma estratégia ampla, as TIC dificilmente conseguirão construir uma cultura de gestão de conhecimento. É necessário um processo contínuo de identificação e avaliação do conhecimento, com acompanhamento do seu compartilhamento e da sua aplicação. (ROSSETTI; MORALES, 2007)

A GC envolve principalmente os sujeitos da organização. Há motivações individuais envolvidas assim como valores, caráter, aspectos psicológicos e emocionais. A TIC está para dar suporte à estratégia de GC, ampliando e acelerando o acesso informação que pode servir à construção de um novo conhecimento. (ROSSETTI; MORALES, 2007)

Um ambiente favorável às estratégias de GC é construído na cultura organizacional e instaura-se num clima de confiança, com o suporte das TIC e com recompensa e estímulo às iniciativas de compartilhamento do conhecimento. Entretanto, uma estratégia deste porte não é fácil de ser edificada, pois necessariamente tem que envolver o empenho de todos os sujeitos da organização e, principalmente, um alinhamento com as demais estratégias de gestão.

## 2.2 - ESTRATÉGIA DE IMPLANTAÇÃO DO SHAREPOINT NA ESTRUTURA ORGANIZACIONAL

Quando cheguei à organização ainda não tínhamos um plano de implantação bem definido, nem uma estratégia de GC. Precisávamos trabalhar nestas duas tarefas simultaneamente na medida em que caminhávamos. Não havia tempo disponível para sentar e traçarmos um plano detalhadamente. Precisávamos ser ágeis e eficientes, pois era um projeto importante e que já estava atrasado.

Não é simples implantar uma intranet numa organização de médio ou grande porte. Precisamos envolver as pessoas, para que participem. A tarefa se complica quando temos por objetivo utilizar esta intranet para auxiliar a GC. Neste caso o desafio vai muito além, pois envolve mais do que estimular o acesso ao novo sistema, é preciso fazer com que as pessoas sintam-se parte da sua construção, sejam autores dela e a vejam como um espaço de aprendizado.

Para mim, estava claro que não era possível uma simples migração de conteúdo. Não era viável "pegar" o material que estava na antiga intranet e trazê-la para a nova. Havia muito conteúdo desatualizado. Tudo precisava ser revisado.

Era evidente que esta não era uma tarefa que a Unidade de Tecnologia da Informação e Comunicação (UTIC) poderia realizar sozinha. Não tínhamos competência para avaliar o que era importante, atual e relevante. Sabendo disto, montamos uma estratégia para caminhar lado a lado com cada unidade.

Nossos primeiros testes foram na nossa própria unidade. Inicialmente era um ambiente de testes adequado. Paradoxalmente, nosso conteúdo na intranet atual era mínimo. Parecia-me incoerente desejar que as demais unidades utilizassem de uma forma mais eficiente a intranet se nós próprios não o fazíamos. Percebi que teríamos que ser o exemplo.

Criamos um espaço para cada um de nossos projetos, inclusive um espaço para o projeto da nova intranet. Testamos recursos e na medida em que fazíamos isto, descobríamos qual seria mais adequado ao nosso dia a dia e encontrávamos possíveis aplicações para as demais unidades.

As primeiras experiências com as flexibilidades de desenvolvimento na plataforma do SharePoint também ocorreram no conforto da nossa própria unidade, quando o projeto ainda nascia e onde nossas penalidades por erros seriam menores. A necessidade surgiu com a proposta de um sistema de HelpDesk que funcionasse dentro da própria intranet. Naquela época, utilizávamos um sistema simples, porém prático desenvolvido pela nossa própria equipe. O líder da área de suporte mostrouse aberto para uma nova proposta mais flexível.

Trabalhamos nisto por alguns dias e chegamos a uma solução que atualmente está em uso. Utilizamos os recursos do SharePoint e componentes adicionais fornecidos pela própria Microsoft e por projetos de código aberto.

Na medida em que desenvolvíamos as soluções para atender às nossas próprias necessidades, eu observava a flexibilidade do nosso ambiente. Usando meus conhecimentos como desenvolvedor, percebi que poderíamos ir muito longe integrando soluções desktop e Web com a intranet. A plataforma era bastante flexível. Realizamos os primeiros testes desta integração no sistema do HelpDesk. Um dos colegas sugeriu que os usuários pudessem abrir o chamado por um pequeno programa residente de fácil acesso. A ideia era interessante, pois, por opção, nosso sistema de HelpDesk não permitia acesso aos usuários externos.

Com a ajuda da ampla documentação fornecida pela fabricante, comunidades e fóruns na Internet, conseguimos desenvolver uma solução funcional e prática de um software desktop que utilizava os Web Services do SharePoint para se comunicar e abrir um chamado de suporte em nosso sistema de HelpDesk na intranet.

Amadurecida as ideias dentro da nossa própria unidade, era chegada a hora de darmos início a um projeto piloto. Ele foi desenvolvido com a Unidade de Conhecimento e Tecnologia (UCT), responsável pelos projetos educacionais que a organização desenvolve para seus clientes.

A escolha por esta unidade já tinha sido feita antes de minha chegada, porém me pareceu uma boa opção. Além de possuir bastante conteúdo a ser compartilhado, ela se localizava no mesmo andar que a UTIC, o que facilitava a comunicação face a face.

O outro analista que acompanhava o projeto, mas que nesta época já estava se afastando, sugeriu que iniciássemos o contato com um colaborador da unidade que, em sua percepção, tinha mais facilidades e visão para assuntos voltados às TIC.

Traçamos então o caminho a partir deste contato. Ele de fato se mostrou um sujeito muito interessado no projeto e com a percepção muito boa da nossa proposta. Ainda hoje, seus feedbacks são muito relevantes e ajudam o projeto a crescer. Uma de suas preocupações iniciais tem se confirmado em alguns casos. Para ele, nossa proposta de que as pessoas transferissem seus arquivos das máquinas para o SharePoint enfrentaria o "apego" das pessoas aos seus materiais e o medo de não ser mais necessário. Isto é algo que temos lutado contra e que por enquanto estamos conquistando bons resultados.

Foi também na UCT que enfrentamos uma das primeiras demandas que não estávamos preparados para lidar. A unidade deseja que agentes externos à organização acessassem a intranet. Esta demanda era compreensível, pois trabalhávamos com contratados que não faziam parte do nosso quadro, mas que também produziam conhecimento que precisava ser compartilhado.

Enfrentamos esta dificuldade, pesquisamos na documentação do software, testamos em nosso ambiente uma solução e hoje já conseguimos atender a esta demanda de uma forma segura. Cada usuário externo tem um login exclusivo para a nossa intranet com acesso limitado apenas ao que for estipulado.

Com os aprendizados adquiridos com o uso do SharePoint na nossa própria unidade e do projeto piloto na UCT, construímos um cronograma e uma apresentação concisa, objetiva e prática. Esta apresentação era feita em uma reunião inicial a cada unidade que fosse se incorporando ao processo de construção de seu espaço na intranet. Com esta estratégia, aos poucos, edificávamos um projeto de implantação colaborativa com cada unidade.

Em nosso cronograma, cada unidade tinha o foco da atenção por uma semana. A ordem foi estabelecida de acordo com a quantidade de material que, em nossa percepção, cada uma tinha a compartilhar. Aquelas com mais conteúdo foram colocadas no topo do cronograma. Nossa estratégia foi montada da seguinte forma: 1) contato inicial com o coordenador para agendar uma apresentação da proposta; 2) realização da apresentação na data e hora marcadas; 3) levantamento de demandas especiais; e 4) treinamento e acompanhamento de um ou de vários colabores que deveriam funcionar como multiplicadores dentro de suas unidades. Após esta primeira semana, continuávamos dando apoio e suporte à unidade, mas a prioridade passava a ser a próxima unidade do cronograma.

Nossa apresentação trazia a nova intranet e seus recursos sempre como *proposta*. Pretendíamos com ela demonstrar claramente quais as potencialidades da nova intranet e convidar cada unidade para construir seu espaço de compartilhamento da maneira como achasse relevante. Ela era composta basicamente pelos seguintes pontos: 1) apresentação em slide da arquitetura de informação proposta; 2)

explicação e exemplificação em slide dos principais recursos disponíveis; e 3) demonstração na prática dos principais recursos explicados.

Na apresentação, explicamos que em nossa proposta cada unidade da organização terá seu site, mas que também podermos ter sites temáticos que representam projetos transversais que envolvem várias unidades. Associamos a ideia de site a de espaço para compartilhar informações relativas às atividades da unidade. Afirmamos que nesse espaço as informações estão seguras podendo-se restringir ou liberar o acesso de acordo com a necessidade. Acrescentamos que dentro do espaço da unidade, podem ser criados subespaços que representam os projetos e que cada colaborador também pode ter seu próprio espaço para armazenar as informações diretamente relacionadas a ele.

Na segunda parte da apresentação, abordamos alguns dos recursos que podem ser disponibilizados em cada site. Detalhamos as possibilidades de compartilhamento de arquivos, destacando a capacidade do SharePoint de rastrear as alterações feitas em um documento (versionamento). Citamos e explicamos a possibilidade da escrita colaborativa (wiki). Exemplificamos o uso de blogs em um ambiente corporativo de forma que eles funcionem como um banco de desafios e soluções enfrentados no dia a dia. Descrevemos o funcionamento de um site criado especificamente para dar apoio uma reunião organizacional. Por fim, damos uma visão geral de algumas outras funcionalidades, como a possibilidade de construir banco de imagens e vídeos, exibir planilhas e criar bases de dados simples.

A terceira e última parte é uma demonstração que já agrega valor ao ciberespaço da unidade. Neste momento fechamos os slides e vamos para a prática. Entramos no endereço da intranet, fazemos uma apresentação da navegabilidade e abrimos o espaço da unidade (previamente criado apenas com uma identificação básica – nome e apresentação). Criamos, junto com os participantes da reunião, dois locais para compartilhamento de arquivos: um público, onde os colaboradores da unidade podem escrever e os demais da organização só podem ler; o outro privado da unidade, onde somente ela lê e escreve. Finalizamos com a criação de uma agenda telefônica para armazenar os telefones externos que são utilizados com frequência.

O aprendizado que obtemos no dia a dia realimenta todo o projeto. Além disto, hoje temos reuniões periódicas com os multiplicadores. Elas servem para compartilhar o progresso e as experiências de construção do espaço em cada unidade, mas nela também construímos propostas que são sugeridas para as outras unidades que vão se incorporar ao processo.

Acreditamos que construir a intranet lado a lado com as unidades edifica uma relação de confiança e cria um clima favorável ao compartilhamento do conhecimento. Afinal, este é um projeto que não é da UTIC, mas de toda a organização.

Ainda não temos uma estratégia de GC, porém acredito que estamos caminhando para isto. Por enquanto, a UTIC está fazendo sua parte. Ao mesmo tempo em que atendemos a demanda da organização por uma intranet mais flexível e funcional, estamos construindo coletivamente um espaço de compartilhamento do conhecimento.

O próximo capítulo detalhará tanto a arquitetura da informação como pensada até o momento, com as contribuições de todos os colabores envolvidos no processo, quanto as estratégias de segurança desenvolvidas e utilizadas até o momento.

## **CAPÍTULO 3 - ESTRATÉGIAS DE ARQUITETURA DA INFORMAÇÃO E DE SEGURANÇA**

Uma intranet útil à organização não pode apenas armazenar a informação. Este é apenas o primeiro passo, pois lado a lado com as estratégias de armazenagem devem ser pensados mecanismos para localização e recuperação da informação com a maior facilidade possível. Porém, em nossa proposta nem todas as informações poderiam ser disponibilizadas para todos. Cada coordenador definiria qual conteúdo seria acessível a determinado colaborador e em que nível este acesso seria permitido. Desta forma, a arquitetura da informação precisava necessariamente se relacionar com as estratégias de segurança, pois cada usuário deveria ser capaz de encontrar as informações facilmente, mas somente aquelas que tivessem acesso.

Este capítulo está dividido em duas partes. Com foco na plataforma SharePoint, a primeira parte revisa os conceitos de arquitetura de informação presentes na literatura que foram considerados relevantes para este trabalho. A segunda descreve as abordagens que adotamos no que diz respeito à arquitetura de informação e à segurança.

## 3.1 - CONCEITOS E PERSPECTIVAS DE ARQUITETURA DA INFORMAÇÃO

Pensar em arquitetura da informação no SharePoint é refletir sobre a organização da informação com vistas a maximizar a capacidade de uso e gerenciamento das informações. Esta tarefa inclui conceber a organização de todos os recursos do SharePoint incluindo os documentos, as listas, os sites e as páginas. Dentre outros aspectos, pode-se identificar o sucesso da arquitetura da informação quando os usuários conseguem armazenar, encontrar, navegar e recuperar facilmente as informações disponíveis no ambiente. (MICROSOFT, 2009d)

O desenho de uma arquitetura da informação eficiente exige o entendimento de como as pessoas buscam as informações. Há quatro modos principais de comportamento: 1) busca por itens conhecidos (known-item); 2) busca exploratória (exploratory); 3) busca por informação desconhecida (Don´t know what you need to know); e 4) busca por item já visitado (re-finding).

Na busca por itens conhecidos o usuário sabe o que ele deseja, conhece as palavras que descrevem seu desejo e tem boa noção de onde pode iniciar a busca. Neste modo o usuário pode ficar satisfeito com a primeira resposta que encontrar e seu procedimento de busca pode não mudar durante o processo de pesquisa. Como o sujeito provavelmente conseguirá identificar o que está buscando quando se deparar com seu identificador visual (texto ou imagem), ajudam ao usuário que está trabalhando neste modo a busca o índice alfabético de conteúdo, os links rápidos e a estrutura de navegação. (SPENCER, 2006)

No modo de busca exploratória o usuário tem alguma ideia do que ele precisa localizar, mas pode não ter condições de encontrar as palavras para descrever o que deseja. Entretanto, o usuário geralmente será capaz de identificar aquilo que procurava quando o encontrar, porém não terá condições de afirmar se já encontrou tudo que desejava ou não. A necessidade por informação provavelmente mudará na medida em que prossegue com sua busca, assim como aumentará a distância entre o conhecimento obtido até o momento e o conhecimento desejado. Ajudam neste modo de busca a estrutura de navegação, a lista de informações relacionadas e uma ferramenta de busca que possa trabalhar com sinônimos e outras alternativas que ajudem o usuário que não sabe exatamente o que procura. (SPENCER, 2006)

No modo de busca por informação desconhecida o usuário não sabe precisar aquilo que desejam obter, está apenas explorando um site, ou acredita precisar de determinada informação, quando de fato precisa de outra. Ajuda neste modo de busca uma apresentação direta com possibilidades de aprofundamento. (SPENCER, 2006) Um exemplo de usuários da intranet que operam neste modo são os novos colaboradores da organização que optam por conhecer mais a empresa através da intranet ou colaboradores de uma unidade que desejam conhecer mais os projetos que estão sendo desenvolvidos em outra. Operávamos neste modo quando, antes de agendarmos uma visita com o coordenador de uma unidade para apresentarmos a proposta da nova intranet, visitávamos o seu espaço na antiga intranet.

No modo de busca por item já visitado os usuários estão procurando por informações que eles já acessaram. Eles podem lembrar sua localização exata ou não. As soluções que auxiliam este modo de operação podem ser ativas ou passivas. As ativas permitem que o usuário marquem determinadas páginas ou produtos como favoritos e depois apresentam ao usuário uma lista destas marcações. As passivas não exigem um esforço consciente do usuário e armazenam o seu percurso no site automaticamente. (SPENCER, 2006)

Qualquer que seja o modo de busca, a arquitetura da informação está preocupada tanto com a organização quanto com a apresentação da informação.

> Ela cria um ambiente de informação por onde o usuário pode se mover (navegar), como em uma biblioteca, encontrar as informações que precisa de forma organizada.

> [...] o objetivo é balancear forma e função para criar um novo espaço, um novo ambiente que seja útil, agradável e que atenda às necessidades dos usuários. (NASCIMENTO; NASCIMENTO NETO; DIAS, 2008, p. 2-3).

A arquitetura da informação precisa ponderar o custo do usuário encontrar ou não a informação, além do custo de educação, construção, manutenção e treinamento. Quanto mais amigável a navegação, menos será gasto com treinamento. Uma arquitetura bem definida cria padrões que facilita tarefas de construção, manutenção ao mesmo tempo em que cria hábitos que educam o usuário nas tarefas de busca por informação. Nesta mesma linha, a arquitetura também deve pesar o valor da aparência em relação à utilidade, pois um site bonito em que os usuários não encontram o que procuram perde seu valor. (NASCIMENTO; NASCIMENTO NETO; DIAS, 2008, p. 2-3)

Na plataforma SharePoint, pensar a arquitetura de informação é planejar a estrutura de sites e subsites, as bibliotecas de documentos, a navegação, os metadados, a validade do conteúdo, as diretivas de gerenciamento de informação, o gerenciamento de registro, a movimentação de conteúdo, os modelos, a aprovação de conteúdo e a padronização entre sites. (MICROSOFT, 2009d)

Planejar a estrutura de sites e subsites no SharePoint significa desenhar atitudes para tirar proveito das possibilidades de compartilhar recursos, permissões e configurações de administração e navegação entre um conjunto de sites. Boas decisões neste planejamento implicam em facilidades para os designers, para os administradores, criadores de conteúdo e usuários finais. Atrelado a estas facilidades, a divisão do conteúdo dentro do conjunto de sites em sites e subsites permite um controle dos elementos específicos de um determinado espaço com configurações de segurança e elementos próprios. (MICROSOFT, 2009d; MICROSOFT, 2009e)

As bibliotecas são conjuntos de arquivos compartilhados. Planejá-las envolve analisar o uso dos arquivos e escolher as bibliotecas mais adequadas para atender a necessidade da organização. É necessário verificar as informações a respeito dos documentos como finalidade, autor, usuários, formato e locais onde serão disponibilizados. Ao planejar as bibliotecas deve-se levar em conta que armazenar os documentos em um mesmo conjunto de sites tem a vantagem de administração e configuração centralizada, com atualização automática dos links para arquivos renomeados ou movidos. Criar um único conjunto de sites, entretanto, impossibilita a criação de políticas de cotas, já que elas só podem ser definidas ao conjunto do site como um todo e não a um site específico. Caso seja do interesse, como parte desta etapa do planejamento pode-se optar pelo uso do modelo de site "Central de Documentos" do Office SharePoint Server 2007. Este modelo foi otimizado para manipulação de um grande número de documentos. (MICROSOFT, 2009d; MICROSOFT, 2009f; MICROSOFT, 2009g; MICROSOFT, 2009h).

A navegação do site diz respeito à movimentação no ambiente virtual. Os recursos que dão suporte à navegação na plataforma SharePoint são personalizáveis e extensíveis. Planejar a navegação nesta plataforma é pensar em estratégias para utilizar estes recursos para proporcionar ao usuário uma melhor experiência. A navegação pode ser concebida com links para sites externos ou para qualquer elemento da hierarquia de sites. A segurança é considerada neste quesito, pois o usuário só visualiza os links de navegação para elementos (sites e páginas) que têm permissão. (MICROSOFT, 2009d; MICROSOFT, 2009i)

Planejar metadados no SharePoint é trabalhar com os tipos de conteúdo. Um tipo de conteúdo define os atributos de uma lista de itens, documentos e pastas. Para o usuário final os tipos de conteúdo são visíveis principalmente a partir do comando "Novo" disponível numa lista ou biblioteca de documentos. (MICROSOFT, 2009d; MICROSOFT, 2009j) Por exemplo, em uma biblioteca de documentos, o comando novo pode apresentar a opção de "Novo Documento", neste caso "Documento" é um tipo de conteúdo. Ao planejar os tipos de conteúdo pode-se definir que cada documento deverá ter uma descrição associada, o que no SharePoint significa alterar os atributos do tipo de conteúdo "Documento" para conter a coluna "Descrição" considerando-se que o acréscimo desta coluna poderia facilitar a tarefa localização do documento.

A validade do conteúdo pode ser planejada como parte de uma política de gerenciamento de informações. O SharePoint permite trabalhar com o conceito de diretiva de gerenciamento de informações. Cada diretiva é um conjunto de regras para um tipo de conteúdo. Uma regra é um recurso de diretiva que pode especificar, por exemplo, quando um conteúdo irá expirar. É possível definir uma data específica ou um período calculado após o qual determinado conteúdo expirará. (MICROSOFT, 2009d; MICROSOFT, 2009k)

Um registro é uma entidade eletrônica ou física que atua como evidência de uma atividade ou transação e precisa ser armazenado por algum tempo. Planejar o gerenciamento de registros envolve determinar 1) quais tipo de informações são registros; 2) como os documentos que não estão mais em uso serão coletados e considerados registro; 3) quanto tempo cada tipo de registro será mantido; e 4) politicas de descarte, localização e proteção a registros. O modelo de site "Central de Registros" fornecido com o Office SharePoint Server 2007 foi projetado especialmente para gerenciamento e retenção de registros. (MICROSOFT, 2009d; MICROSOFT, 2009l; MICROSOFT, 2009m, MICROSOFT, 2009n)

O planejamento da movimentação de conteúdo diz respeito a como as informações irão ser copiadas entre listas, bibliotecas de documentos, conjuntos ou subconjuntos de sites. A movimentação entre listas e bibliotecas é feita através da definição de fluxos de trabalho que podem mover documentos ou itens de lista em uma sequência específica de acordo com um processo da organização. Estratégias de movimentação de conteúdo entre conjunto ou subconjunto de sites são designadas de implantação de conteúdo e são úteis, por exemplo, quando se trabalha com Farm de homologação e um Farm de produção. (MICROSOFT, 2009d; MICROSOFT; 2009o; MICROSOFT, 2009p)

Planejar modelos implica no planejamento dos modelos de sites que serão disponibilizados como base para o usuário. O SharePoint já vem com alguns modelos definidos, porém é possível personalizá-los, criando modelos mais adequados às necessidades organizacionais. Cada modelo determina uma série de características e recursos que serão disponibilizados ao usuário. (MICROSOFT, 2009d; MICROSOFT, 2009q).

A aprovação de conteúdo permite que a organização defina usuários para controlar a publicação do conteúdo. Todo documento não aprovado fica como pendente. O documento só é disponibilizado para exibição quando o documento é aprovado. Esta função pode ser habilitada ou não em cada biblioteca de documentos. No planejamento de aprovação de conteúdo deve-se considerar a necessidade de formalizar e controlar o processo de disponibilização do conteúdo. (MICROSOFT, 2009d; MICROSOFT, 2009r)

A padronização entre sites da organização fornece uma experiência consistente e padronizada aos colaboradores. O planejamento da padronização está relacionado a vários fatores e podem ir desde definição de páginas mestres (Master Pages) até padronização das configurações e políticas. O uso do utilitário SPConfigurator<sup>13</sup> facilita a tarefa de implementar e alterar padrões. (MICROSOFT, 2009d; CODEPLEX, 2008)

Porém, a arquitetura da informação não pode ser pensada desvinculada da segurança. Por exemplo, não se pode pensar na função de aprovação de conteúdo se não for possível garantir com uma boa margem de segurança a identidade de quem está acessando o sistema.

Estratégias de segurança devem garantir que pessoas não autorizadas não acessarão conteúdos protegidos. Da mesma forma é necessário certificar-se da origem da mensagem, sendo necessário identificar de forma irretratável o remetente. Os sujeitos com pretensões para invadir um sistema são inteligentes, dedicados e

l

<sup>&</sup>lt;sup>13</sup> Disponível em Codeplex (2008).

podem estar bem subsidiados. As medidas de segurança precisam considerar que a maioria dos ataques não é feita por estranhos, mas por pessoas de dentro da organização. Levando-se em conta estes aspectos, as medidas de segurança são tomadas nas áreas do sigilo, da autenticidade, do não-repúdio e do controle de integridade. (TANENBAUM, 2003).

As medidas que tratam do sigilo pretendem que usuários não autorizados não consigam acessar as informações às quais não devem ter acesso. A área da autenticidade identifica os atores da comunicação. As providências que visam o nãorepúdio tentam garantir que determinada mensagem partiu de determinado ator. O controle de integridade visa a certeza de que a mensagem enviada não foi adulterada. (TANENBAUM, 2003)

Em um sistema em rede todas as camadas devem contribuir para a segurança. Desde a camada física, onde os cabos podem ser protegidos, passando por pacotes codificados, dispositivos de firewall, criptografia de conexão até medidas específicas de cada aplicação. Porém nada disto terá efeitos se não se atentar as relações humanas e aos processos organizacionais. (TANENBAUM, 2003)

A preocupação com segurança tem aumentado na medida em que os aplicativos se interconectam e as pessoas usam seus computadores para executar transações bancárias e comerciais. "A Internet é um ambiente hostil" (HOWARD; LEBLANC, 2005, p. 34). Os códigos devem ser desenvolvidos para resistir a ataques, por isto, hoje, segurança e qualidade andam juntos. A segurança deve ser pensada antes e não depois, pois corrigir falhas de segurança em produtos desenvolvidos sem ter esta perspectiva é caro. Sistemas inseguros acarretam em um maior volume de trabalho, como também em uma reputação ruim e um temor de perda e invasão dos dados. (HOWARD; LEBLANC, 2005)

# 3.2 - CONSTRUINDO UMA ARQUITETURA DE INFORMAÇÃO COM BASE NA SIMPLICIDADE, NA SEGURANÇA E NA VALORIZAÇÃO DO CONHECIMENTO PRODUZIDO POR CADA COLABORADOR

Uma das primeiras coisas que tive a certeza é que nosso projeto deveria ter o foco na colaboração, no compartilhamento, na simplicidade e na segurança. Era preciso valorizar o conhecimento da organização, mas isto não poderia ser feito sem a valorização do conhecimento que permeava as relações em cada unidade e que é parte de cada colaborador.

Como indica a própria raiz do termo, os colaboradores colaboram para a existência da organização. Esta colaboração é construída a partir de várias ações que fazem parte das rotinas de trabalho. Em última instância, como conhecimento e ação não se separam na prática social, cada colaborador contribui com o seu conhecimento que se relaciona com as contribuições dos demais colegas para construir a organização.

Acredito que uma intranet, como ciberespaço organizacional, deve ser construída da mesma forma que a organização: com base no conhecimento de cada sujeito. Para isto, é preciso o envolvimento de todos e dedicação, esforço e capacidade de gestão da equipe de tecnologia de informação e comunicação.

Como numa organização convivem pessoas com diferentes níveis de conhecimento em tecnologia da informação era óbvio que não poderíamos complicar as coisas. A solução teria que ser simples. A simplicidade não implica em pobreza de recursos nem limitações operacionais. Faço uso do termo simplicidade como sinônimo de uma arquitetura de informação e de uma interface homem-máquina de fácil entendimento que seja, na medida do possível, acessível mesmo para aquelas pessoas menos habituadas ao uso do computador. A Internet não vem com manual de instruções, a instrução básica é apontar com o mouse e clicar. Minha ideia era que nossa intranet deveria seguir este modelo. Ela precisava ser simples, sem complicação, natural, espontânea, elegante e proporcionando uma alta qualidade de informação.

Para a maioria dos sites de colaboração o papel do moderador está em segundo plano e só é acionado em casos particulares. Hoje podemos postar Twitter, no Facebook, no blog e colaborar na Wikipédia com boa margem de liberdade. Num primeiro momento a pessoa faz uma autocrítica do que deseja colaborar ou postar. A comunidade atua em seguida, criticando e fazendo comentários a respeito.

Queria que o ato de alimentar as informações na intranet funcionasse ao modo destes sites de colaboração e que fosse tão simples que todos pudessem fazer. Estamos chegando lá. Os recursos do SharePoint têm sido bastante úteis neste desafio. A UCT, que já está a mais tempo construindo seu espaço, tem trazido boas notícias. Muito material já foi colocado, vários colaboradores da unidade têm se interessado em contribuir e procurado tanto os multiplicadores quanto a equipe da UTIC para tirarem dúvidas e se inteirarem mais sobre as possibilidades da plataforma.

Já temos sinais de algumas iniciativas que indicam que nossa estratégia de valorização do conhecimento de cada sujeito está de fato caminhando positivamente. Por exemplo, a UCT criou um Clube do Livro, site onde os colaboradores articulam rodas de leitura e discussão com material compartilhado por todos aqueles que se interessarem pela proposta. O "Meu Site", ciberespaço do colaborador, com funcionamento análogo a um espaço no Orkut ou Facebook, já está sendo utilizado por alguns colaboradores regularmente para armazenamento dos arquivos e organização das tarefas diárias. Outros colaboradores e unidades já transferiram todos os seus arquivos da máquina para a intranet obtendo a vantagem de backup diário com maior segurança e confiabilidade.

Esta nossa proposta de cada um dar sua própria parcela de contribuição evita problemas de comunicação e voltas desnecessárias no processo. Como a proposta é que todos possam contribuir diretamente, não é preciso que um colaborador mande um e-mail para que outro atualize as informações da intranet. Ele mesmo poderá fazê-lo. No primeiro momento temos enfrentado algumas resistências com relação a esta proposta, mas na medida em que as pessoas percebem que ela pode representar menos trabalho a adesão aumenta.

Tentamos mostrar que manter a intranet atualizada é interessante, pois reduz a carga de e-mails e telefonemas recebidos. Hoje nosso fluxo de e-mail é muito grande. Por exemplo, cada vez que alguém deseja a compra de determinado material, envia um e-mail para a Unidade de Compras que responde com o formulário de solicitação que deve ser preenchido e encaminhado de volta também por e-mail. Se este formulário tivesse disponível na intranet e fosse parte da cultura organizacional consultá-la, haveria menos tráfego de e-mail, menos telefonemas e a carga de trabalho seria no mínimo otimizada. Tenho consciência, que não conseguiremos mudar esta cultura da comunicação por e-mail e telefones do dia para noite, mas estamos trabalhando nesta direção.

Voltar os olhos para esta questão implica em pensar também na navegação e na experiência do usuário. Não basta a informação existir na intranet, ela precisa ser encontrada com rapidez e agilidade. Nós da UTIC estamos pensando constantemente em estratégias para melhorar a arquitetura da informação, a primeira reunião com os multiplicadores foi sobre este tema. A unidade de marketing e comunicação contribuiu com algumas sugestões importantes que ajudaram a definir as duas principais barras de navegação. A barra superior está sempre presente em todos os sites, é organizada por unidade e é menos mutável, pois está relacionada ao organograma da empresa. Se um colaborador desejar obter alguma informação da UTIC ele sabe que pode encontrar o espaço da UTIC na intranet nesta barra. A barra lateral por eixos temáticos só aparece na página inicial da intranet, é dinâmica, pois muda de acordo com os projetos que estão sendo realizados na organização. Ao entrar em cada site da intranet a barra lateral dos projetos é substituída por uma barra específica daquela unidade desenhada por seus colaboradores.

Cada unidade tem liberdade para construir seu site, porém fazemos e acompanhamos a implementação de algumas sugestões de padronização. Aconselhamos que toda unidade tenha sempre uma biblioteca pública de arquivos úteis para os demais colaboradores. Esta biblioteca deve ser acessível a todos e ser organizada numa hierarquia de pastas de forma a facilitar a localização dos arquivos. Na página inicial do site de cada unidade sugerimos que seja utilizada uma barra gráfica com o nome da unidade, seguida por um texto breve com sua natureza, finalidade e atribuições conforme consta nos documentos institucionais.

Além disto, como parte de uma estratégia da UTIC para resolver um grave e antigo problema organizacional, desenvolvemos um componente que exibe uma lista com a foto, nome, cargo e telefone de todos os colaboradores daquela unidade.

Antes era muito complicado encontrar o ramal de um colaborador. A maioria das unidades tinha uma planilha ou um caderninho de papel que era utilizado para registrar os principais números que costumava ligar. As informações do Active Directory estavam em sua maioria desatualizadas, quando existiam, portanto nada ajudavam. Desenvolvemos soluções personalizadas, fizemos uso da integração do SharePoint com o Active Directory e através de uma forte campanha organizacional por e-mail conseguimos até o momento que mais de setenta por cento dos colaboradores atualizassem suas informações no diretório através de uma interface bastante simples. Além da opção de entrar no site da unidade para saber o ramal de um colaborador, ainda há opção de pesquisa. A busca pode ser feita logo na página inicial tanto por nome do colaborador ou por unidade. Fora isto, desenvolvemos componentes visuais que permitem que cada unidade acrescente os campos de busca por ramal em seu site sem necessidade de interferência da UTIC.

A pesquisa por conteúdo da intranet também é um recurso que está disponível e que pode ser utilizada por qualquer colaborador, basta digitar o assunto que deseja. O campo para pesquisa localiza-se no cabeçalho da página, mas também disponibilizamos na barra superior um link para o site de pesquisa onde ao clicar é exibida uma interface similar ao dos motores de busca da Internet. Pretendemos que esta seja uma das principais formas de encontrar as informações na intranet. Estamos preparando nossos usuários para isto. Nas apresentações e nos treinamentos que fazemos a respeito das bibliotecas e das listas, sempre destacamos que, apesar dos metadados serem opcionais, eles facilitam na localização da informação, tanto para o usuário externo quanto para os colaboradores da própria unidade.

Todo o nosso trabalho com a intranet tem caminhado com uma perspectiva de segurança. Não há acesso anônimo a intranet. Os dados de autenticação do usuário nunca passam sem criptografia pela rede. Quando utilizamos componentes de terceiros fazemos testes exaustivos e damos preferência para aqueles que possuem código disponível para procedermos nossas próprias análises, diagnósticos e correções. Apesar disto, estamos cientes de alguns problemas para os quais estamos buscamos soluções.

Para facilitar o acesso, o colaborador que está conectado no computador com usuário e senhas do Active Directory da organização não precisa digitar novamente seus dados de autenticação para ter acesso à intranet. Infelizmente, alguns usuários têm o hábito de deixar suas estações conectadas sem a sua supervisão o que pode ocasionar o uso indevido da mesma por um usuário não autorizado. Este é um procedimento de segurança que estaremos trabalhando tanto via orientação quanto via soluções automatizadas baseadas em tempo de inatividade.

Outra questão de segurança que nos preocupa foi a decisão da alta cúpula da empresa para que os membros do conselho deliberativo (instância máxima da organização) acessassem a intranet utilizando um usuário e senha compartilhados. Alertamos repetidamente para os riscos desta prática e argumentamos que 1) um usuário e senha compartilhados impedem a identificação individual dos acessos e das operações realizadas; 2) no ato do desligamento de um conselheiro não seria possível bloquear o seu acesso, exceto, e mesmo assim sem nenhuma garantia, com a alteração da senha compartilhada; e 3) qualquer sujeito que conhecesse o usuário e senha teria acesso aos dados do conselho deliberativo, sendo que tecnicamente não seria possível identificar acessos feitos por pessoas não autorizadas.

Como nossas práticas de arquitetura da informação e de segurança estão em constante revisão e aprimoramento, esperamos transformar cada vez mais a intranet num instrumento para que a organização cumpra sua missão. O papel da UTIC, segundo o próprio regimento organizacional, é garantir uma arquitetura de sistemas que esteja alinhada com a estratégia do negócio e que contemple soluções tecnológicas que suportem os vários processos da organização. Espero que com a construção deste projeto estejamos cumprindo nosso papel.

## **CONCLUSÃO**

Este relato só pode apresentar uma conclusão parcial. Primeiro porque o projeto está em construção. Segundo porque creio que manter um espaço virtual como a intranet é uma tarefa que só termina quando a organização deixar de existir.

O ciberespaço organizacional sofre de muitas das tensões presentes no espaço palpável, carnal. Ele está em constante mutação e (re)construção para atender às necessidades vigentes e acomodar às novas ideias.

No relato que fiz, apresentei nossos principais passos até o momento destacando nossa estratégia para uma proposta de GC que valorizasse o conhecimento de cada sujeito, mas que ao mesmo tempo fosse segura e simples.

Ao longo de cada capítulo, espero ter mostrado nosso caminho para usar o SharePoint para GC numa perspectiva de segurança, simplicidade e valorização do conhecimento produzido por cada sujeito da organização.

O primeiro capítulo relatou os elementos e serviços de rede escolhidos para a estrutura do SharePoint – agora andamos com as nossas próprias pernas, fazemos nossas próprias configurações numa estratégia de crescer na medida do necessário. O segundo capítulo tratou da GC e relatou nossa proposta de trabalhar o SharePoint na estrutura organizacional tendo como norte a edificação de uma estratégia de GC. O terceiro capítulo abordou a arquitetura de informação associando-a as decisões de segurança e a uma proposta de simplicidade. Cada capítulo relacionou a prática a elementos da literatura especializada. O conhecimento teórico precedia ao relato da ação.

Mostramos a nossa abertura para o conhecimento de cada colaborador. Sempre levamos propostas e não proposições fechadas. As unidades têm autonomia para seguirem os seus próprios caminhos. Pretendemos caminhar com elas para atender às suas necessidades.

Seria muito mais simples se a UTIC tivesse tomado a decisão de migrar todo o conteúdo da intranet antiga para a atual, fazer algumas palestras de treinamento e concentrar em poucas pessoas a tarefa de alimentação e atualização. Porém, desta forma estaríamos na contramão da colaboração e do compartilhamento do conhecimento. O esforço do trabalho que estamos realizando é bastante promissor. Não trabalhamos para as unidades, mas com as unidades. Somos parceiros em um projeto de colaboração, compartilhamento e construção organizacional.

### LIMITAÇÕES E DESAFIOS

Ao ingressar na organização, recebi o desafio para implantar a plataforma de colaboração corporativa SharePoint. Não conhecia a ferramenta. Tive que aprendêla numa perspectiva não de usuário, mas de gestor de um sistema que atenderia toda a organização. Tornei o SharePoint meu companheiro de dia a dia. Na medida em que o usava percebia suas possíveis aplicações e usos na organização.

Um dos maiores desafios que enfrentei neste relato foi cuidar para que a escolha do meu referencial teórico não fosse enviesado na direção de corroborar a prática que vínhamos executando. Quando me propus a desenvolver este trabalho, sabia que, no processo de levantamento bibliográfico, poderia encontrar recomendações que iriam de encontro ao que estávamos utilizando e me coloquei aberto, desde o início, para não rejeitar estes achados, mas sim indicá-los quando necessário. Creio que consegui superar este desafio ao longo da pesquisa.

### TRABALHOS FUTUROS

Muito ficou fora deste relato e pode ser objeto de futuros trabalhos. Por exemplo, estamos desenvolvendo um projeto paralelo que caminha lado a lado com a intranet. Trata-se de um software para comunicação corporativa com funções de chat baseado em padrões abertos que é totalmente integrado à nossa intranet. Estamos realizando alguns testes, mas possivelmente este programa ajudará e estimulará ainda mais o compartilhamento, ao mesmo tempo em que aproximará os usuários dos recursos da intranet. Optamos por deixar estas ações de lado, para dar lugar àquilo que consideramos essencial no nosso aprendizado.

Por fim, acredito e espero que a experiência compartilhada aqui possa servir como ponto de partida para outros que estão por ingressar em uma jornada similar a nossa. Neste momento está claro: a equipe de tecnologia da informação e comunicação precisa continuar trabalhando na construção de uma cultura organizacional de compartilhamento da informação para que o projeto mantenha-se num caminho próspero.

### **REFERÊNCIAS**

ALVARES, Lillian; BAPTISTA, Sofia Galvão; ARAÚJO JÚNIOR, Rogério Henrique de. **Em Questão**, Porto Alegre, v. 16, n. 2, p. 235 - 252, jul./dez. 2010. Disponível em: <http://seer.ufrgs.br/EmQuestao/article/view/15124/10437>. Acesso em: 20 fev. 2011.

BASSANI, Denise T. Lisboa; NIKITIUK, Sonia; QUELHAS, Osvaldo. A empresa como sede do conhecimento. **Prod.**, São Paulo, v. 13, n. 2, 2003. Disponível em: <http://www.scielo.br/scielo.php?script=sci\_arttext&pid=S0103- 65132003000200005&lng=en&nrm=iso>. Acesso em: 19 mar. 2011.

CASTELLS, Manuel. **A galáxia da internet**: reflexões sobre a internet, os negócios e a sociedade. Tradução Maria Luiza X. de A. Borges. Rio de Janeiro: Jorge Zahar, 2003.

CHARLOT, Bernard. **Da relação com o saber**: elementos para uma teoria. Tradução Bruno Magne. Porto Alegre: Artmed, 2000.

CODEPLEX. **SharePoint Cross-site Configurator**. 2008. Disponível em: <http://spconfigurator.codeplex.com/>. Acesso em: 7 mar. 2011.

HOWARD, Michael; LEBLANC, David. **Escrevendo código seguro**: estratégias e técnicas práticas para codificação segura de aplicativos em um mundo em rede. 2. ed. Porto Alegre: Bookman, 2005.

MEDRADO, Adonai Estrela; MATOS OLIVEIRA, Maria Olivia de. Tecnologias Assistivas e Educação a Distância: relato (auto) biográfico de um deficiente visual. In: **Anais do IV Colóquio Internacional Educação e Contemporaneidade**. ISSN 1982-3657. Disponível em:

<http://www.educonufs.com.br/ivcoloquio/cdcoloquio/eixo\_04/E4-02.pdf>. Acesso em: 14 de mar. 2011.

MICROSOFT. **Planejar email de entrada (Windows SharePoint Services)**. 2006. Disponível em: <http://technet.microsoft.com/pt-br/library/cc288433(office.12).aspx>. Acesso em: 12 fev. 2011.

MICROSOFT. **Excel Services Architecture**. 2007. Disponível em: <http://msdn.microsoft.com/en-us/library/ms582023(v=office.12).aspx>. Acesso em: 12 fev. 2011.

MICROSOFT. **Administrar conversões de documento**. 2008a. Disponível em: <http://technet.microsoft.com/pt-br/library/cc770227(office.12).aspx>. Acesso em: 12 fev. 2011.

MICROSOFT. **Configurar o Serviço de Balanceador de Carga de Conversões de Documento (Office SharePoint Server)**. 2008b. Disponível em: <http://technet.microsoft.com/pt-br/library/cc262093(office.12).aspx>. Acesso em: 12 fev. 2011.

MICROSOFT. **Serviços de Cálculo do Excel**: operações do Stsadm (Office SharePoint Server). 2008c. Disponível em: <http://technet.microsoft.com/ptbr/library/cc263457(office.12).aspx>. Acesso em: 12 fev. 2011.

MICROSOFT. **Planning and architecture for Office SharePoint Server 2007, part 1**. 2009a. Disponível em: <http://go.microsoft.com/fwlink/?LinkID=79552>. Acesso em: 12 fev. 2011.

MICROSOFT. **Plan for redundancy (Office SharePoint Server)**. 2009b. Disponível em: <http://technet.microsoft.com/en-us/library/cc263044(office.12).aspx>. Acesso em: 12 fev. 2011.

MICROSOFT. **Deployment for Office SharePoint Server 2007**. 2009c. Disponível em: <http://go.microsoft.com/fwlink/?LinkID=79589>. Acesso em: 20 fev. 2011.

MICROSOFT. **Implementando e administrando a arquitetura da informação**. 2009d. Disponível em: <http://technet.microsoft.com/ptbr/library/cc262900(office.12).aspx>. Acesso em: 5 mar. 2011.

MICROSOFT. **Determinar sites e subsites**. 2009e. Disponível em: <http://technet.microsoft.com/pt-br/library/cc262410(office.12).aspx>. Acesso em: 5 mar. 2011.

MICROSOFT. **Analisar o uso de documento**. 2009f. Disponível em: <http://technet.microsoft.com/pt-br/library/cc261954(office.12).aspx >. Acesso em 5 mar. 2011.

MICROSOFT. **Planejar bibliotecas de documentos**. 2009g. Disponível em: <http://technet.microsoft.com/pt-br/library/cc262215(office.12).aspx>. Acesso em 5 mar. 2011.

MICROSOFT. **Planejar o armazenamento de conteúdo corporativo**. 2009h. Disponível em: <http://technet.microsoft.com/pt-br/library/cc263028(office.12).aspx>. Acesso em: 5 mar. 2011.

MICROSOFT. **Planejar a navegação no site (Office SharePoint Server).** 2009i. Disponível em: <http://technet.microsoft.com/pt-br/library/cc262951(office.12).aspx>. Acesso em: 5 mar. 2011.

MICROSOFT. **Planejar tipos de conteúdo (Office SharePoint Server)**. 2009j. Disponível em: <http://technet.microsoft.com/pt-br/library/cc262735(office.12).aspx>. Acesso em: 5 mar 2011.

MICROSOFT. **Planejar políticas de gerenciamento de informações**. 2009k. Disponível em: <http://technet.microsoft.com/ptbr/library/cc262490(office.12).aspx#section4>. Acesso em: 5 mar. 2011.

MICROSOFT. **Planejar o gerenciamento de registros**. 2009l. Disponível em: <http://technet.microsoft.com/pt-br/library/cc262114(office.12).aspx>. Acesso em: 7 mar. 2011.

MICROSOFT. **O que é gerenciamento de registros?** 2009m. Disponível em: <http://technet.microsoft.com/pt-br/library/cc261982(office.12).aspx>. Acesso em: 7 mar. 2011.

MICROSOFT. **Criar o site da Central de Registros (Office SharePoint Server).** 2009n. Disponível em: <http://technet.microsoft.com/ptbr/library/cc261706(office.12).aspx>. Acesso em: 7 mar. 2011.

MICROSOFT. **Planejar a implantação de conteúdo**. 2009o. Disponível em: <http://technet.microsoft.com/pt-br/library/cc263428(office.12).aspx>. Acesso em: 7 mar. 2011.

MICROSOFT. **Planejar fluxos de trabalho**. 2009p. Disponível em: <http://technet.microsoft.com/pt-br/library/cc263134(office.12).aspx>. Acesso em: 7 mar. 2011.

MICROSOFT. **Working with Site Templates and Definitions**. 2009q. Disponível em: <http://msdn.microsoft.com/en-us/library/ms434313(v=office.12).aspx>. Acesso em: 7 mar. 2011.

MICROSOFT. **Planejar o controle de versão, a aprovação de conteúdo e os check-outs**. 2009r. Disponível em: <http://technet.microsoft.com/ptbr/library/cc262378(office.12).aspx>. Acesso em: 7 mar. 2011.

MICROSOFT. **An Overview of the SharePoint Platform for ASP.NET Developers**. [2011?]. Disponível em: <http://msdn.microsoft.com/en-us/library/ff649459.aspx>. Acesso em: 12 fev. 2011.

MOURA, Guilherme Lima. Somos uma comunidade de prática? **Rev. Adm. Pública**, Rio de Janeiro, v. 43, n. 2, Abr. 2009. Disponível em: <http://www.scielo.br/scielo.php?script=sci\_arttext&pid=S0034- 76122009000200003&lng=en&nrm=iso>. Acesso em: 20 fev. 2011.

NASCIMENTO, Geysa Flávia Câmara de Lima; NASCIMENTO NETO, Gustavo Henrique do; DIAS, Guilherme Ataíde. Arquitetura da informação em blogs: estudo do Blog ExtraLibris sob a abordagem dos modos de busca da informação. **Biblios**. Lima, n. 32, jul-set. 2008. Disponível em:

<http://www.scielo.org.pe/pdf/biblios/n32/a03n32.pdf>. Acesso em: 5 mar. 2011.

NOEL, Michael; SPENCE, Colin. **Microsoft SharePoint 2007**: unleashed. Indianapolis: Sams Publishing, 2007. Disponível em: <http://my.safaribooksonline.com/9780672329470/ch03?cid=2008-microsoft-mysteac#X2ludGVybmFsX0ZsYXNoUmVhZGVyP3htbGlkPTk3ODA2NzIzMjk0NzAvaQ ==>. Acesso em: 13 fev. 2011.

ROSSETTI, Adroaldo; MORALES, Aran Bey. O papel da tecnologia da informação na gestão do conhecimento. **Ci. Inf.**, Brasília, v. 36, n. 1, Abr. 2007. Disponível em: <http://www.scielo.br/scielo.php?script=sci\_arttext&pid=S0100- 19652007000100009&lng=en&nrm=iso>. Acesso em: 20 fev. 2011.

SANTOS, Boaventura de Sousa. Um discurso sobre as ciências na transição para uma ciência pós-moderna. **Estud. av.**, São Paulo, v. 2, n. 2, ago. 1988 . Disponível em: <http://www.scielo.br/scielo.php?script=sci\_arttext&pid=S0103- 40141988000200007&lng=en&nrm=iso>. Acesso em: 10 mai. 2011.

SPENCER, Donna. **Four Modes of Seeking Information and How to Design for Them**. 2006. Disponível em:

<http://www.boxesandarrows.com/view/four\_modes\_of\_seeking\_information\_and\_ho w to design for them>. Acesso em: 5 mar. 2011.

TANENBAUM, Andrew S.. **Redes de computadores**. Tradução Vandenberg D. de Souza. Rio de Janeiro: Elsevier, 2003.

TURKLE, Sherry. **Life on the screen**: identity in the age of the internet. New York: Simon & Schuster Paperbacks, 1995.

VMWARE. **Running Microsoft Office SharePoint Server 2007 on VMware Infrastructure**: virtualizing MOSS 2007. 2009. Disponível em: <http://www.vmware.com/files/pdf/MOSS\_2007\_Virtualization\_with\_VMware\_Infrastr ucture.pdf>. Acesso em: 12 de fev. 2011.